# **숭의과학기술고등학교 ( 실용국어 )원격수업 계획 12.28.-1.8.**

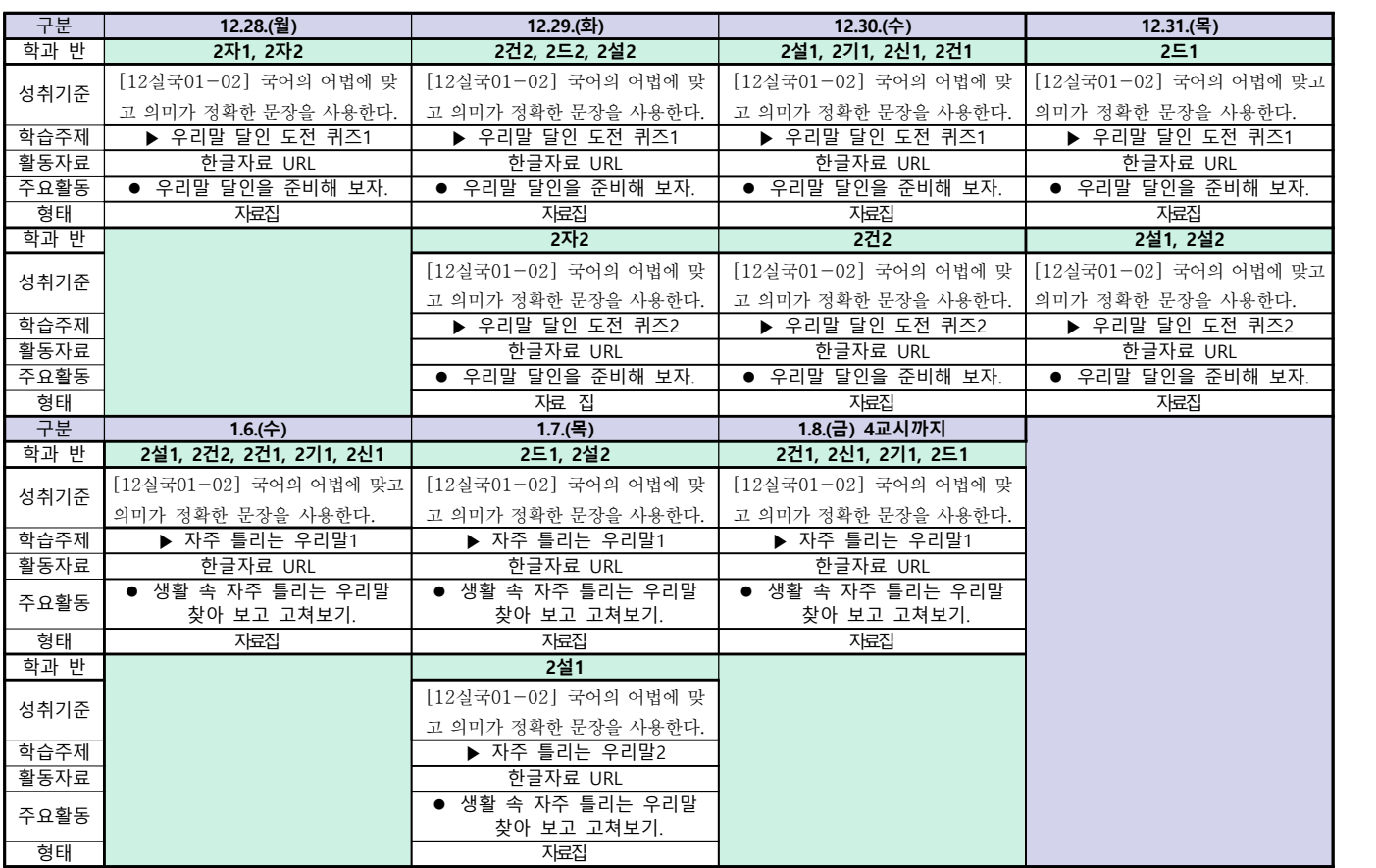

# **숭의과학기술고등학교 ( 실용영어 )원격수업 계획 12. 28.~1. 8**

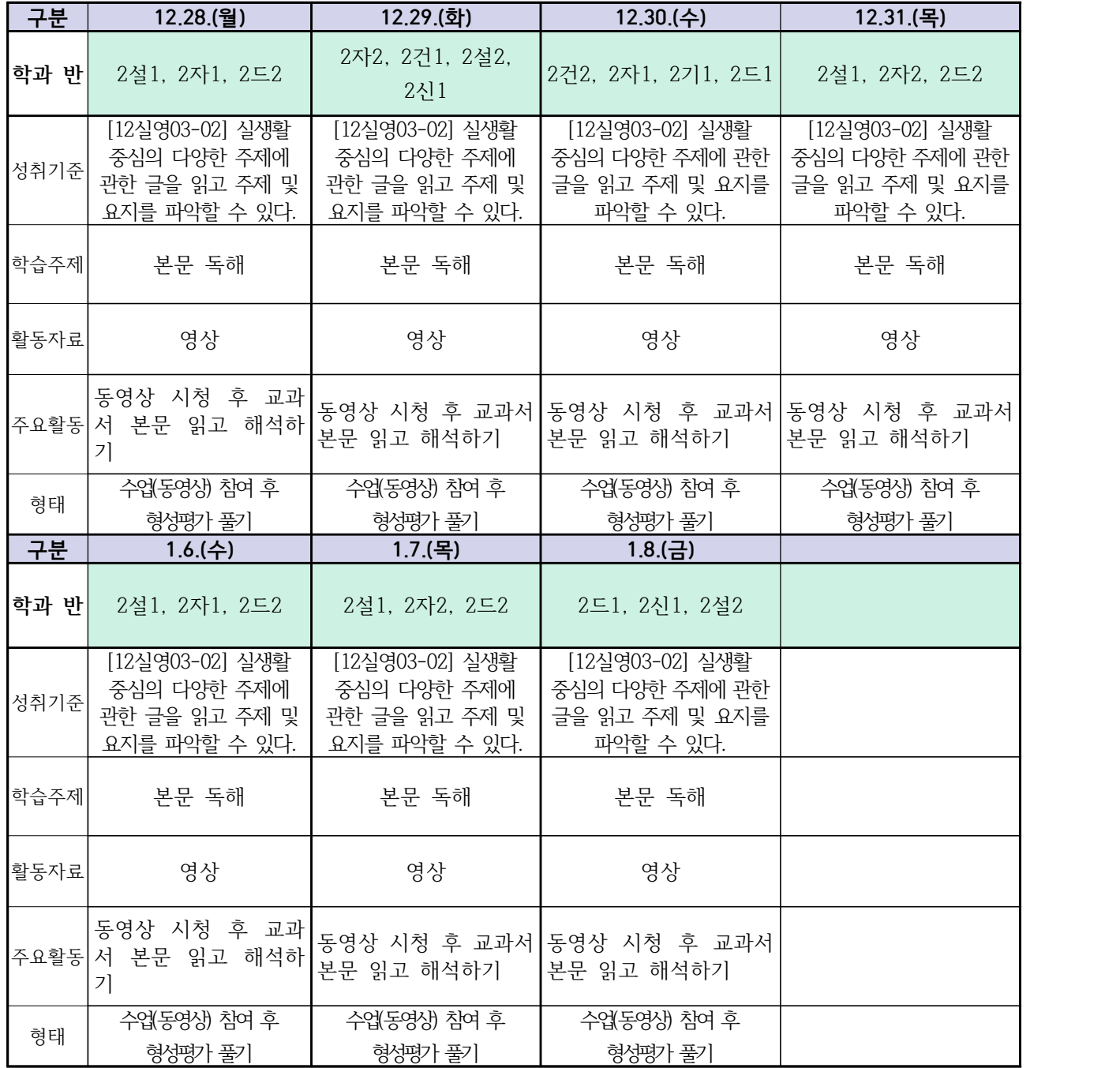

# **숭의과학기술고등학교 ( 수학Ⅰ) 원격수업계획 12.28. ~ 1.8**

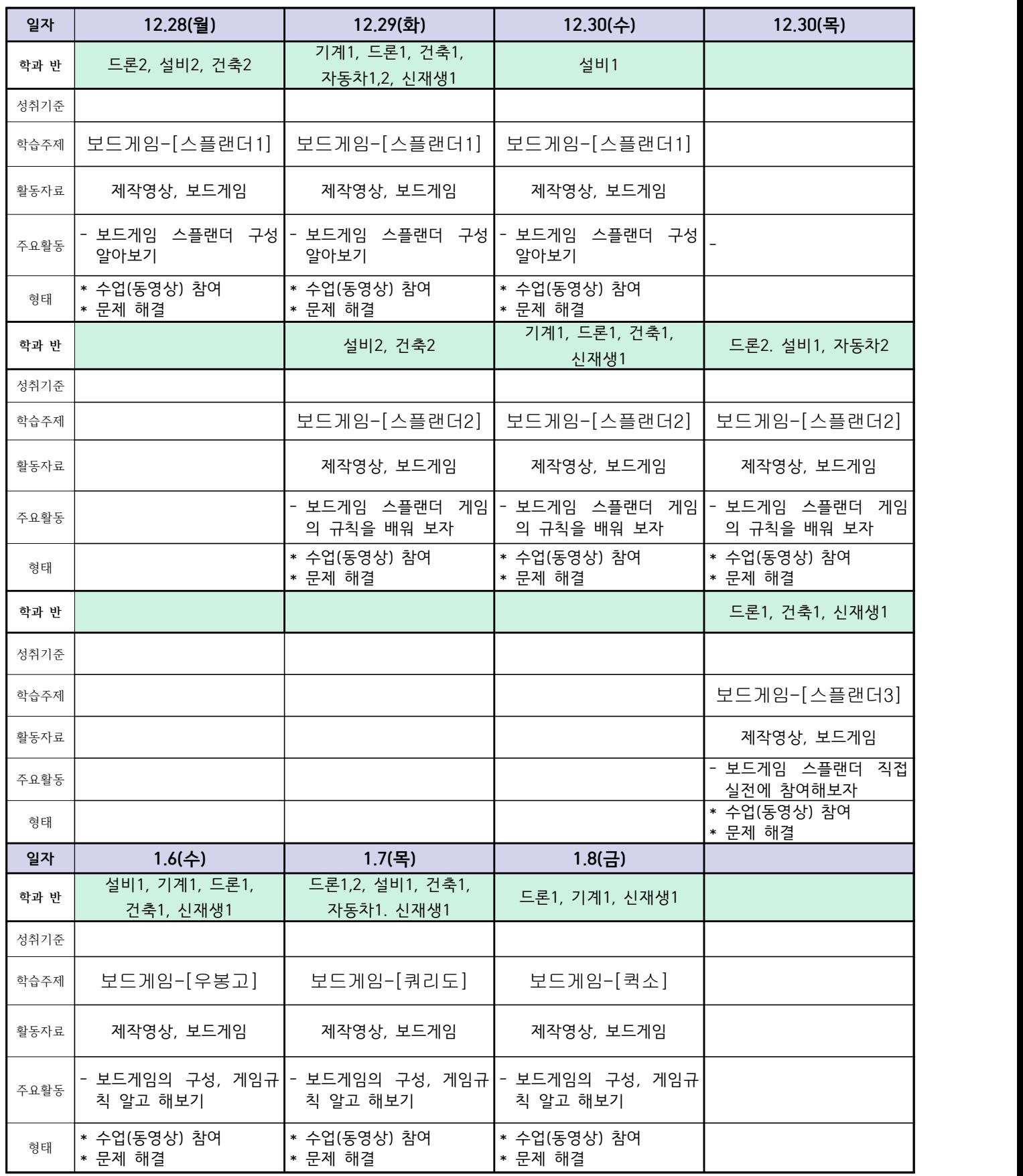

## **숭의과학기술고등학교 ( 통합사회 )원격수업 계획 12.28.~1.8.**

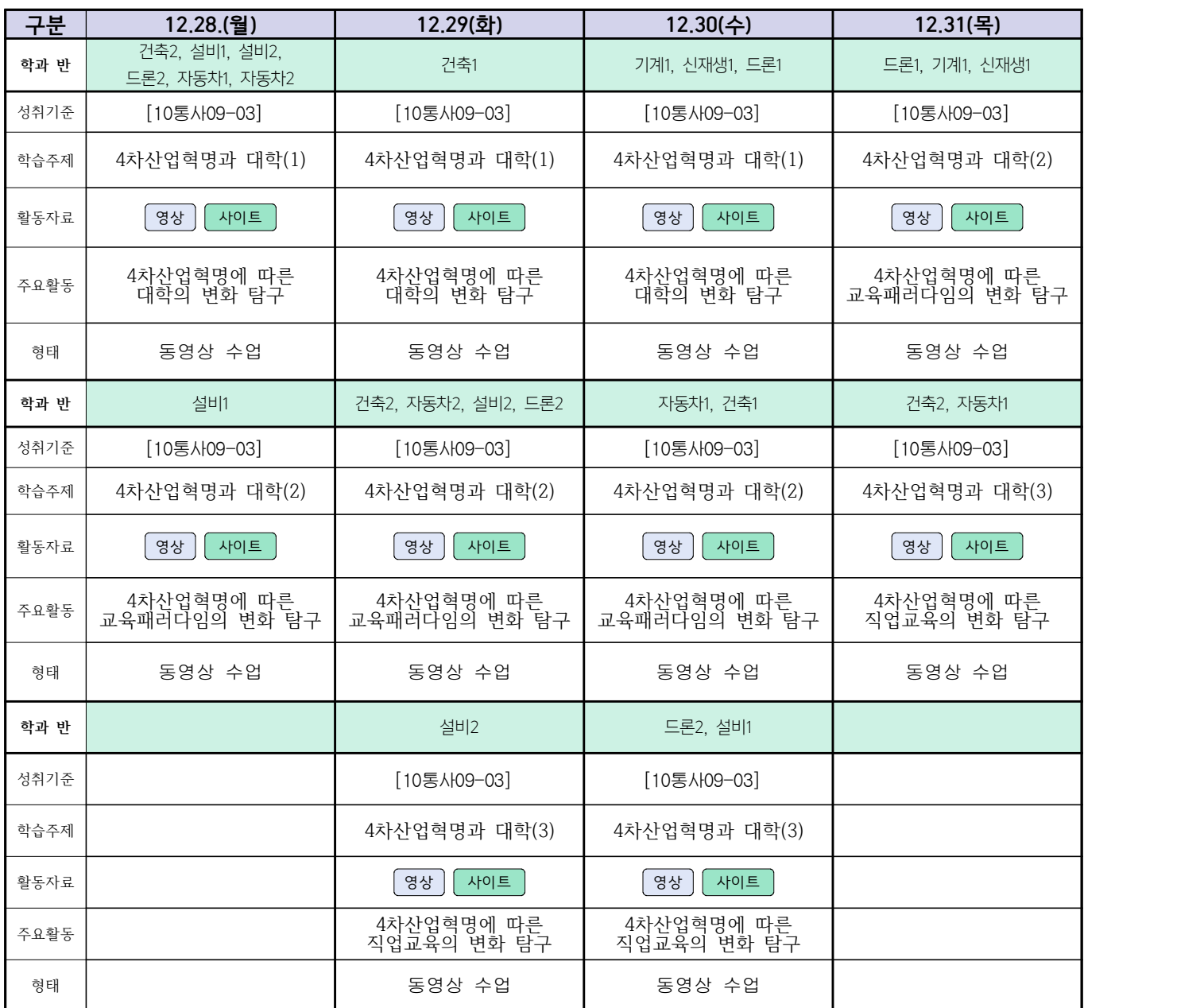

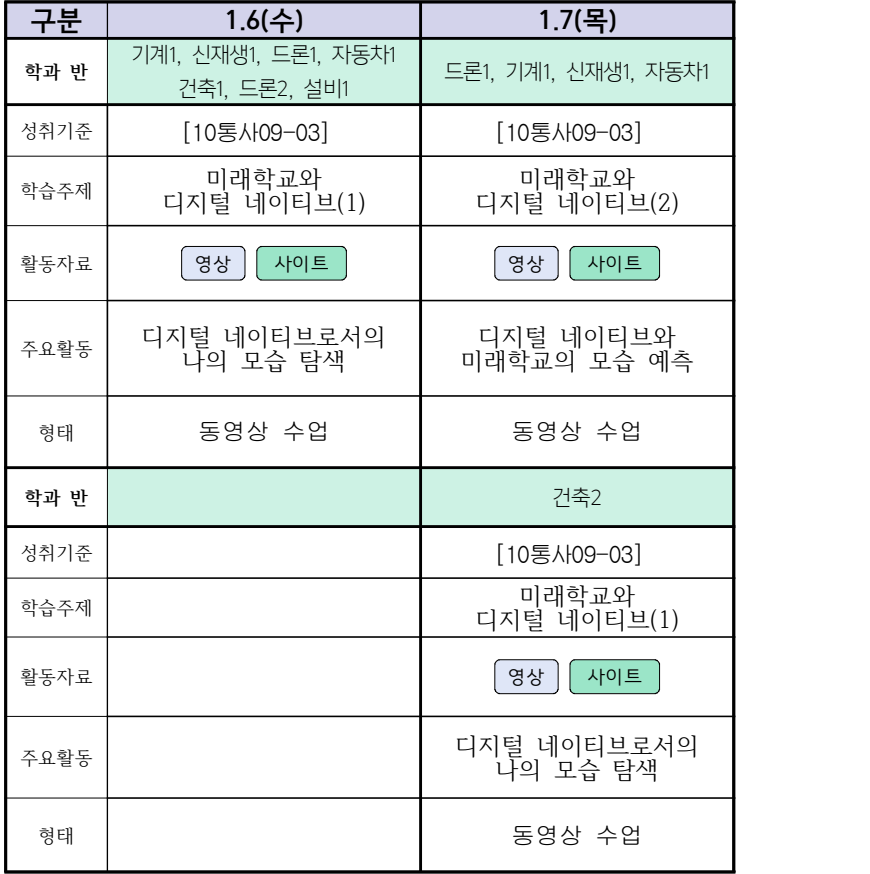

# **( 2 )학년**

# **숭의과학기술고등학교 ( 漢文Ⅰ ) 원격수업 계획 12월 28(월) ~ 1월 8일(금)**

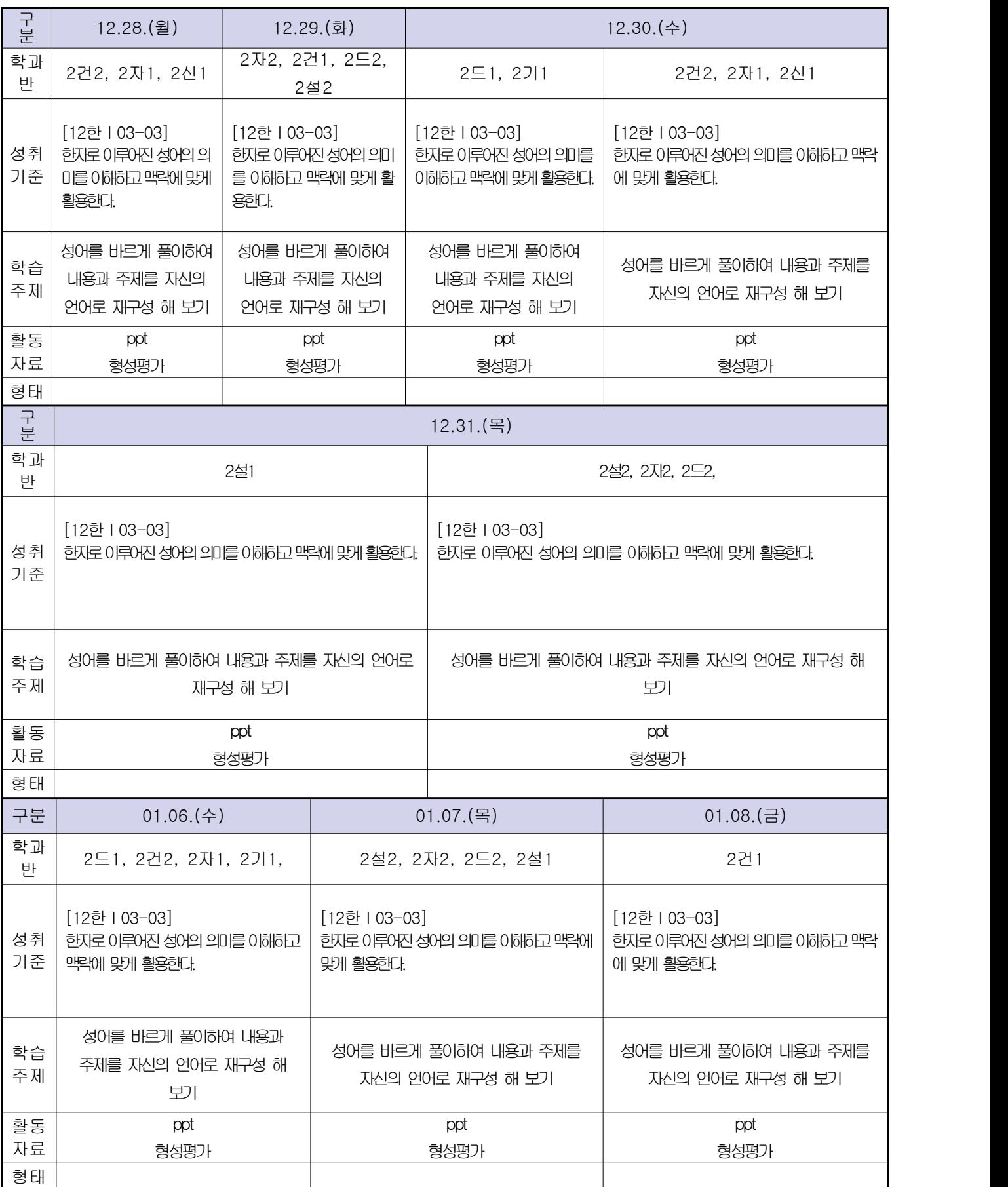

# **( 2 )학년**

# **숭의과학기술고등학교 ( 운동과 건강 )원격수업 계획 12.28. ~ 1.8.**

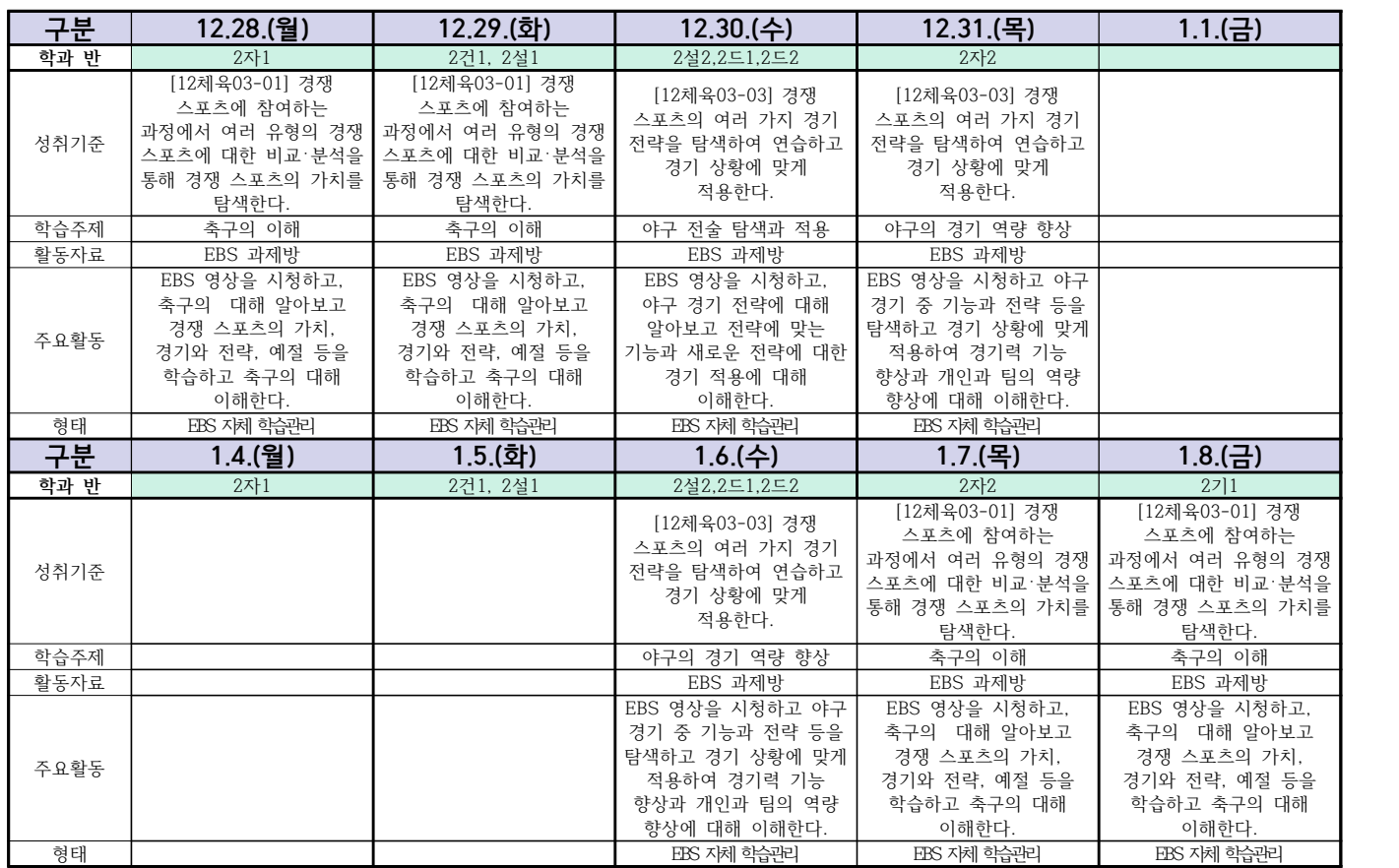

# **( 2 )학년**

# **숭의과학기술고등학교 ( 전자회로 )원격수업 계획 12.28. ~ 01.08.**

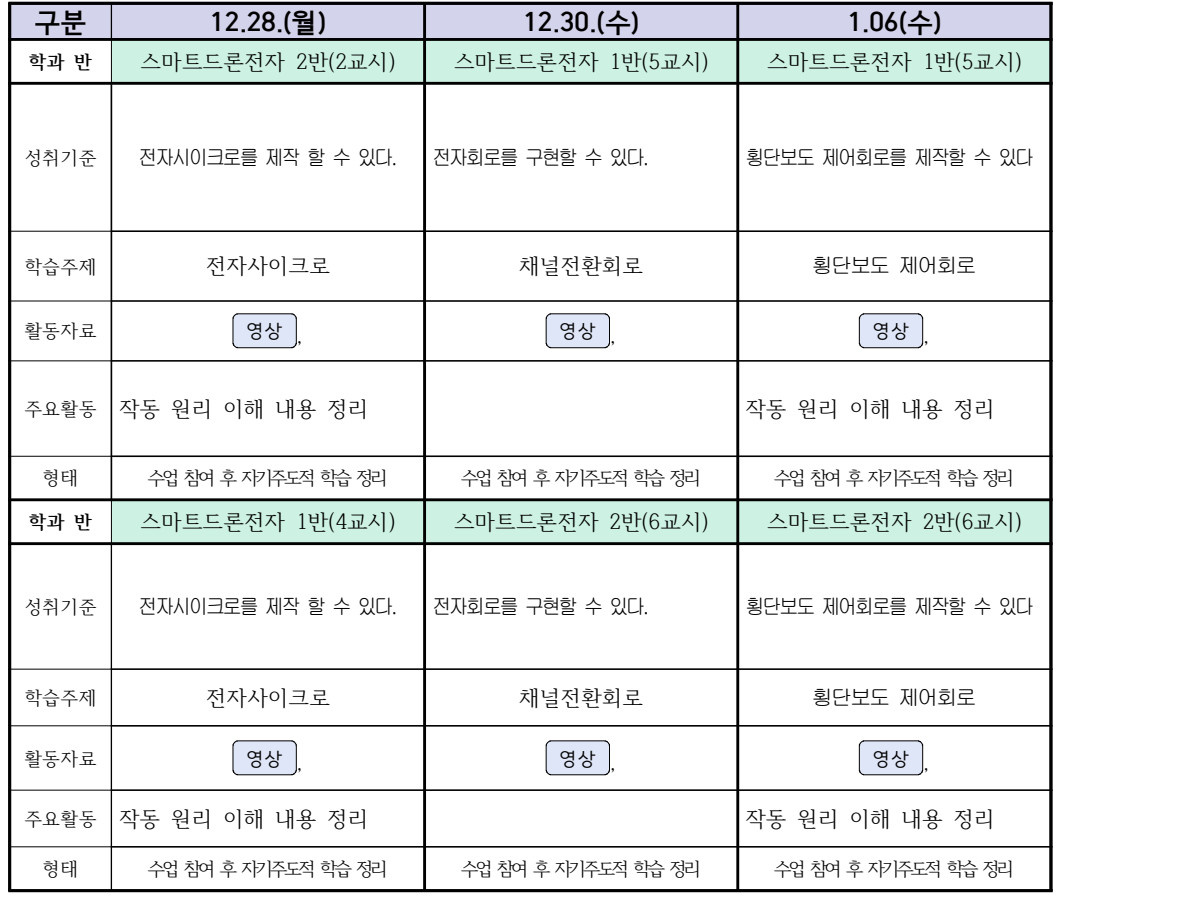

# **숭의과학기술고등학교 (디지털논리회로)원격수업 계획 12.28. ~ 01.08.**

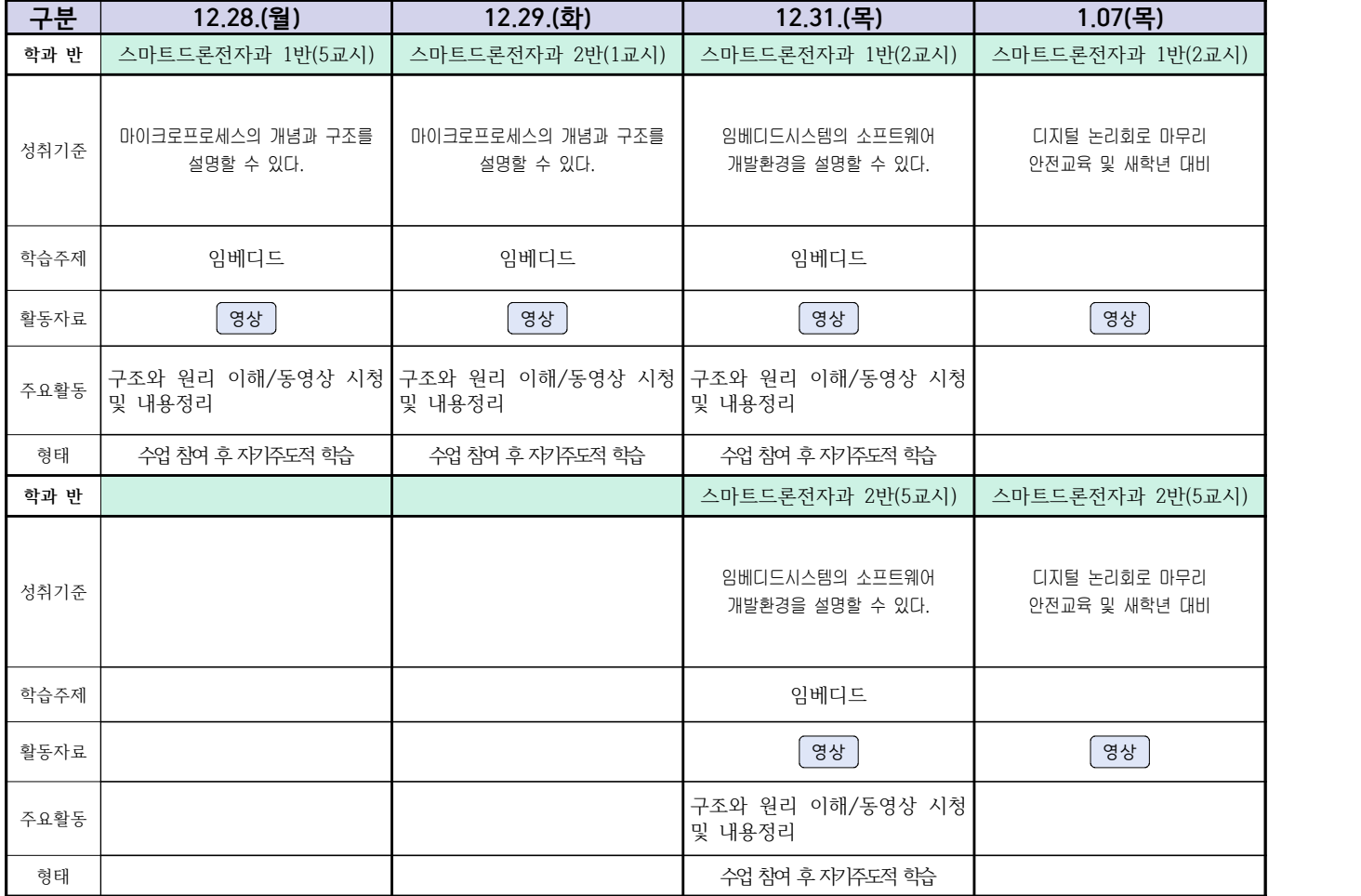

### 2학년 스마트설비과 (전자 기계 이론 교과) 온라인수업 계획

### $(2020, 12, 28, \sim 12, 31)$

담당교사: 박OO, 김OO

1. 교과서 (PPT 학습자료)

2. 학습관리 유형

① EBS 자체 학습관리 ② 수업(동영상등)참여 후 과제 제출 ③ 실시간 수업참여(댓글)

④ 이수증 제출 ⑤ 기타(교사확인 등)

▶**활동자료 표시기호 : <mark>과제서식</mark> (영상 | EBS 과제방 | 사이트 | 실시간 라이브톡 | 토론방 개설 |** 

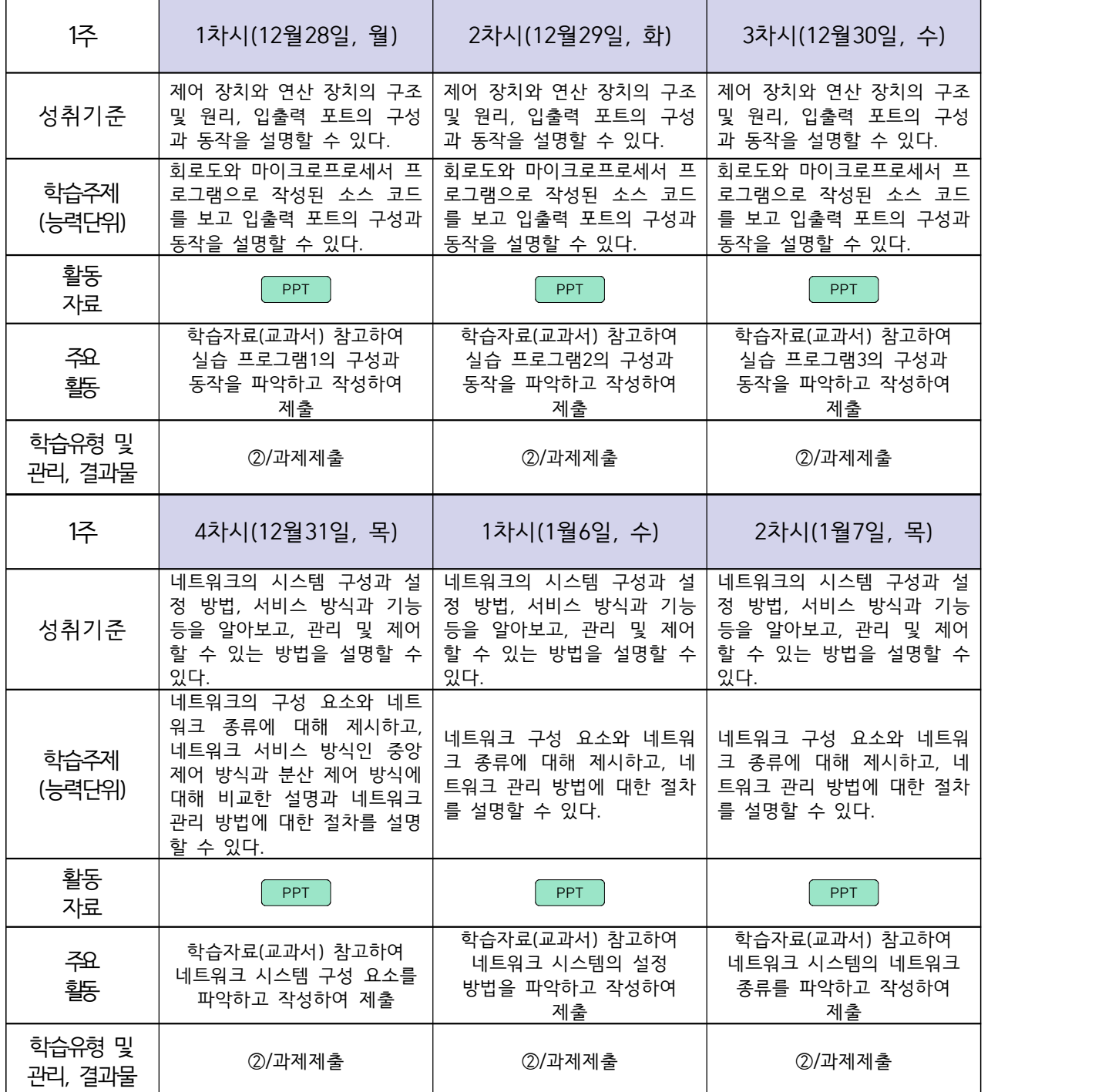

### 2학년 스마트설비과 (기계 소프트웨어 개발) 온라인수업 계획

### $(2020, 12, 28, \sim 1, 8)$

담당교사 : 박OO, 김OO

### **‣실무과목 다운로드**

기계 소프트웨어 개발 [\[교재: 바로가기\]](https://ncs.go.kr/unity/hth01/hth0103/selectHighSchoolCourseList2018.do?pageIndex=1&searchKeyword=%EA%B8%B0%EA%B3%84)

**‣학습관리 유형**

**① EBS 자체 학습관리 ② 수업(동영상등)참여 후 과제 제출 ③ 실시간 수업참여(댓글) ④ 이수증 제출 ⑤ 기타(교사확인 등)**

**‣표시기호(학교별 개발 활용) :** 과제서식 영상 EBS 과제방 사이트 실시간 라이브톡 토론방 개설

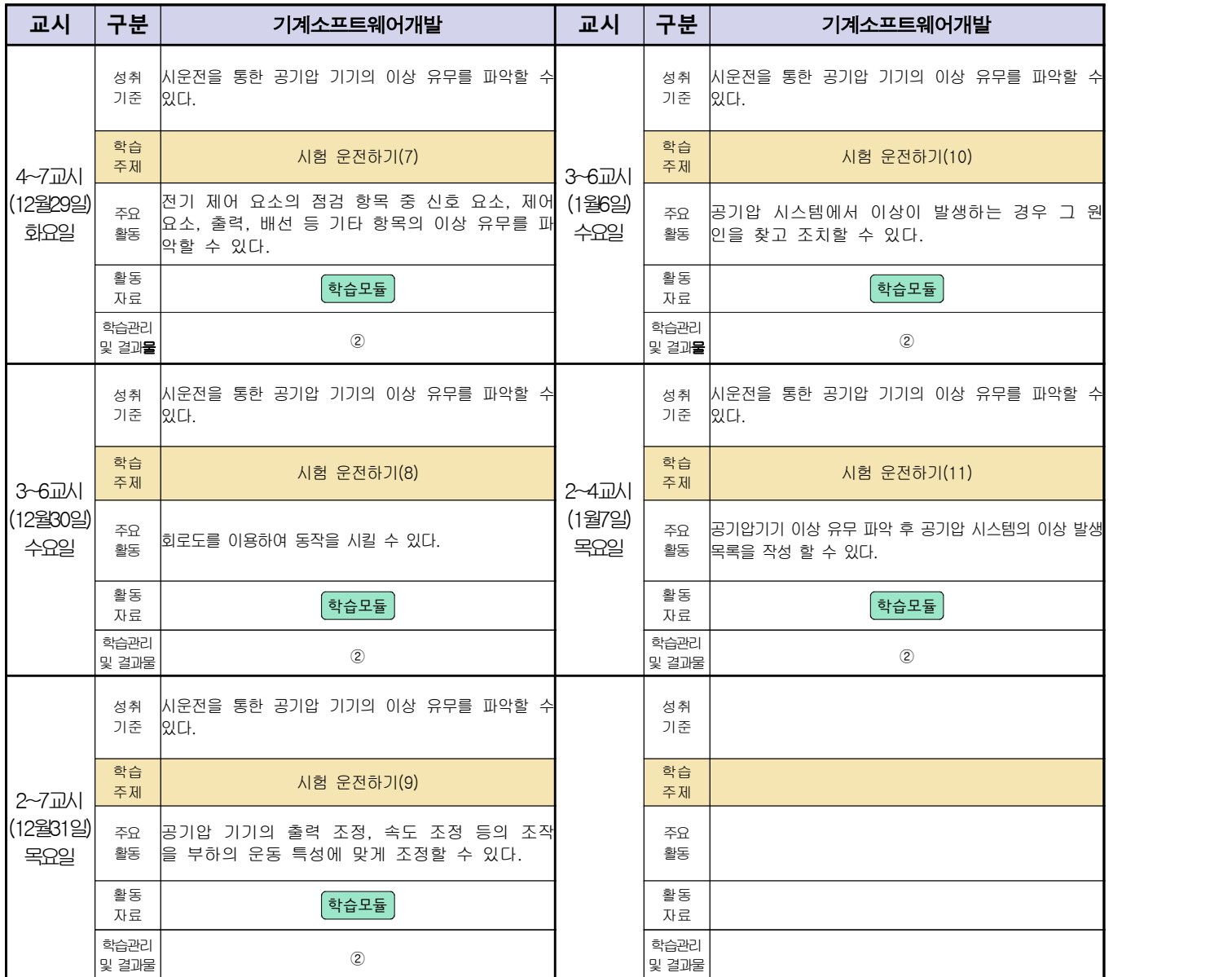

### 스마트설비(기계요소설계) 온라인 수업계획

### 담당교사 : 박OO, 김OO

### **‣실무과목 다운로드**

**과목명** [\[교재: 바로가기\]](https://ncs.go.kr/unity/hth01/hth0103/selectHighSchoolCourseList2015.do;jsessionid=xdJTLGMMV2-mAHnYQqcoHDqexXv792w5-r2R1fLo858OWegsaDnl!2115060194!-1787459804?pageIndex=1&searchKeyword=%EA%B8%B0%EA%B3%84%EC%9A%94%EC%86%8C%EC%84%A4%EA%B3%84)

### **‣학습관리 유형**

**① EBS 자체 학습관리 ② 수업(동영상등)참여 후 과제 제출 ③ 실시간 수업참여(댓글) ④ 이수증 제출 ⑤ 기타(교사확인 등)**

▶**표시기호(학교별 개발 활용) :** <sup>[과제서식</sup> │ 영상 │ EBS 과제방 │ 시이트 │ 실시간 라이브톡 │ 토론방 개설 │

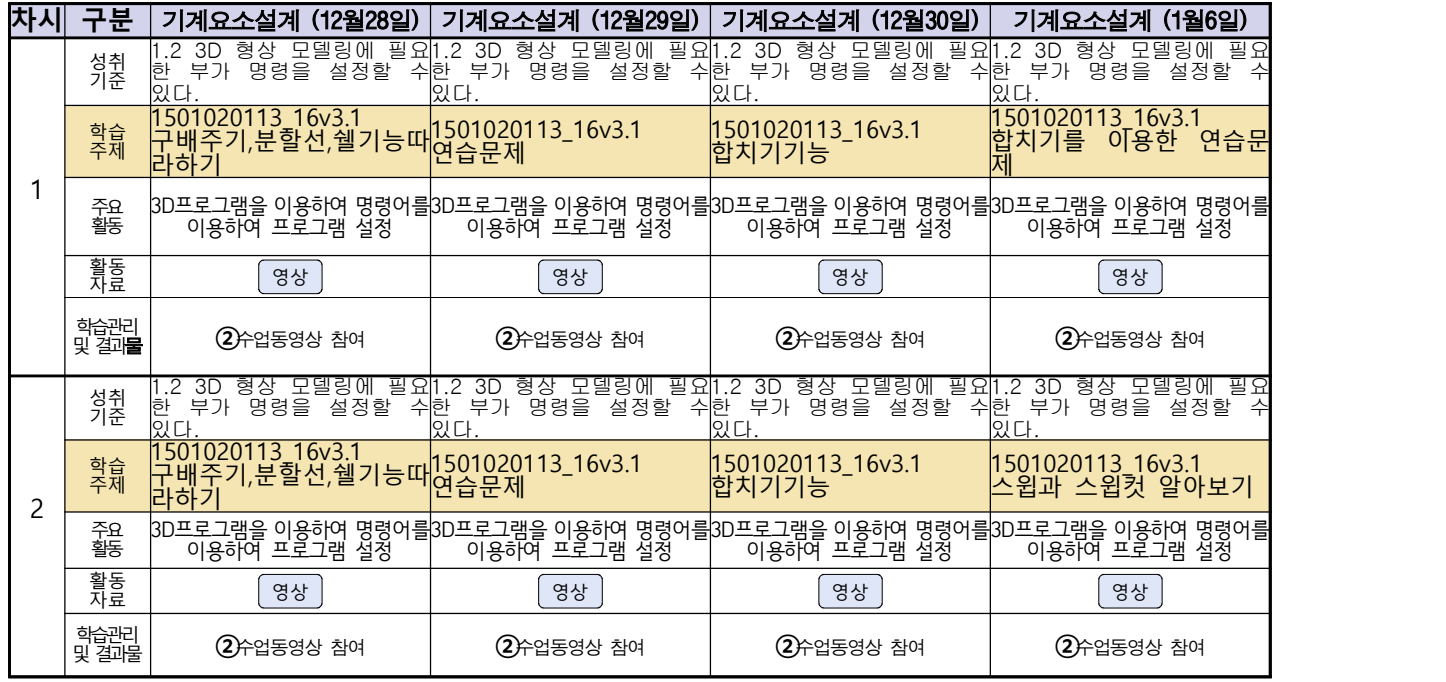

동영상 출처:youtube [매운탕 솔리드웍스] Hong JinPyo

## **숭의과학기술고등학교 ( 기계제도 ) 원격수업 계획 12.31., 1.7**

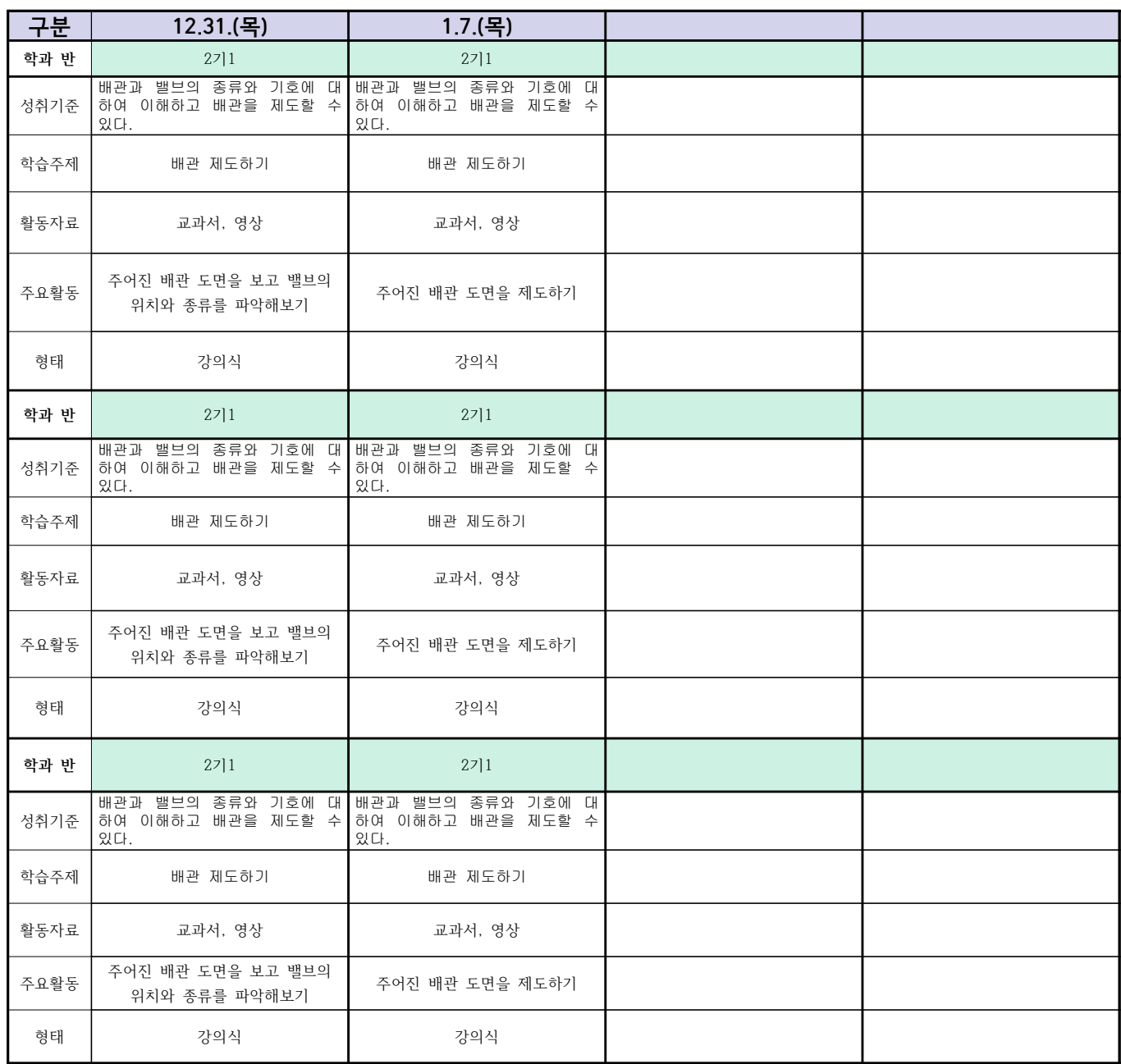

# **숭의과학기술고등학교 ( 기계요소설계 )원격수업 계획 12.28.**

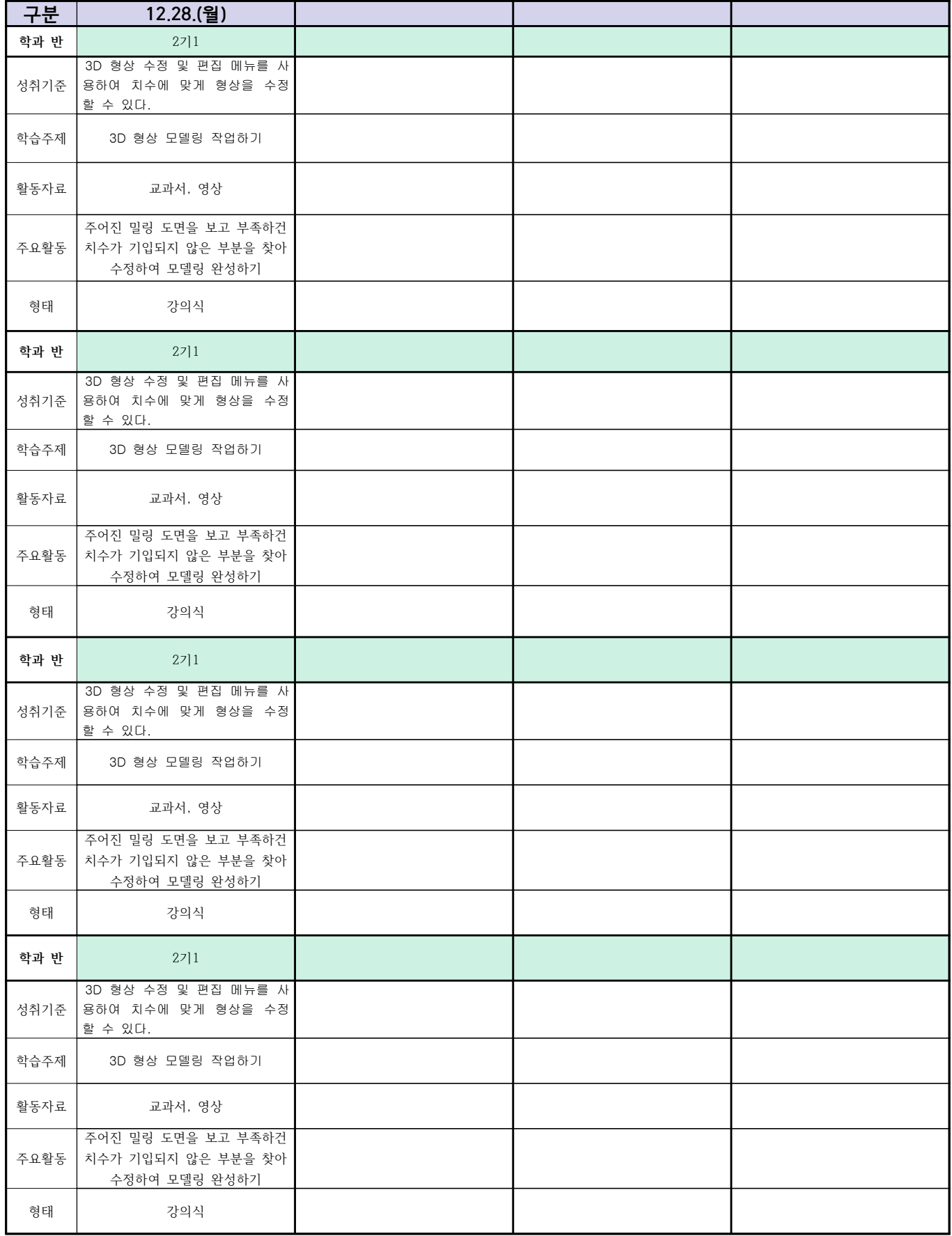

### 2학년 (밀링가공-자동화기계과) 온라인 수업계획

### 담당교사 : 박OO

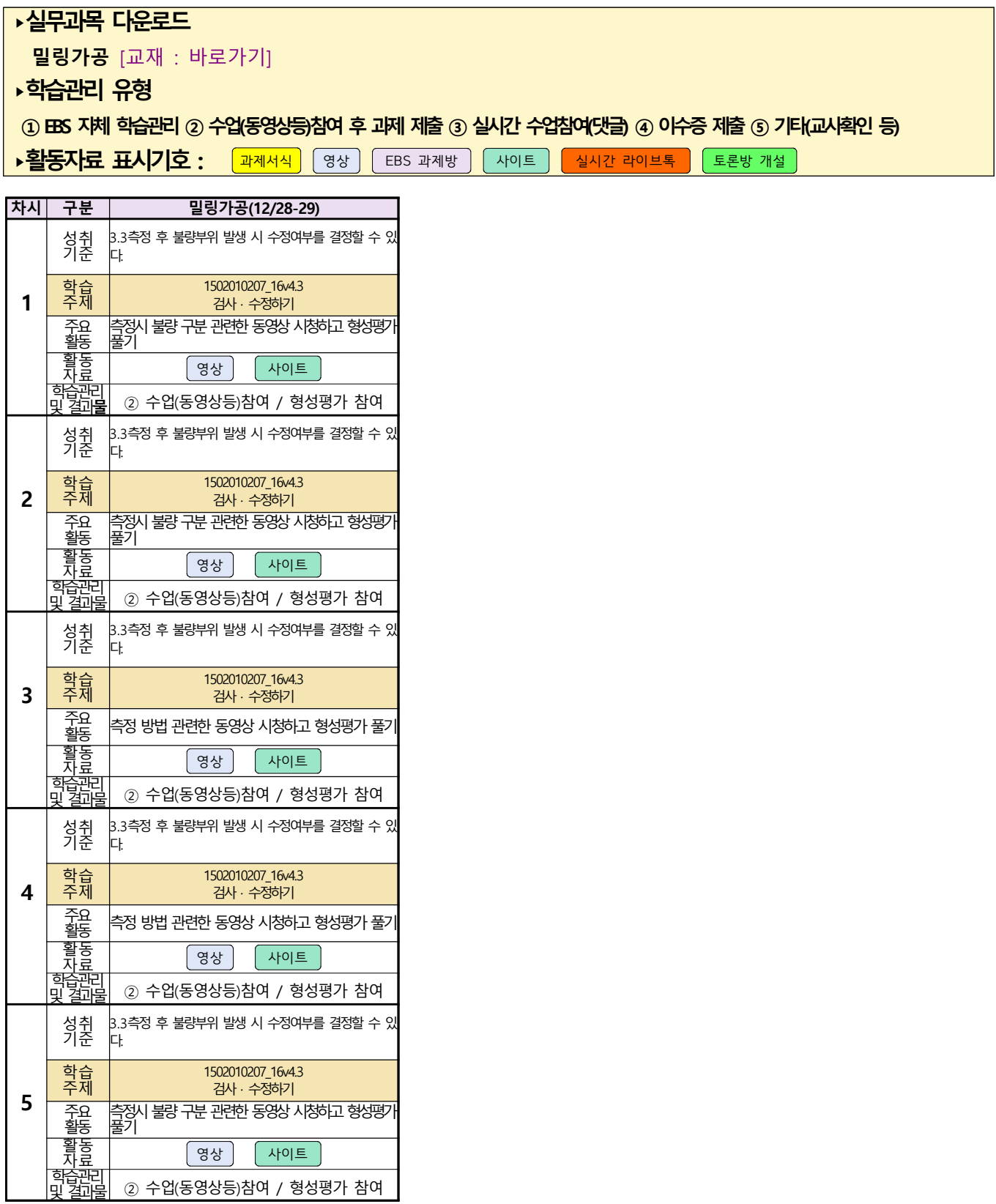

# <u>스마트기계과 2학년 - [기계일반, 컴퓨터활용생산(CAM)]</u><br><u>온라인 수업계획 - 12.29(화)~1.7(목)</u>

### 담당교사 : 양OO

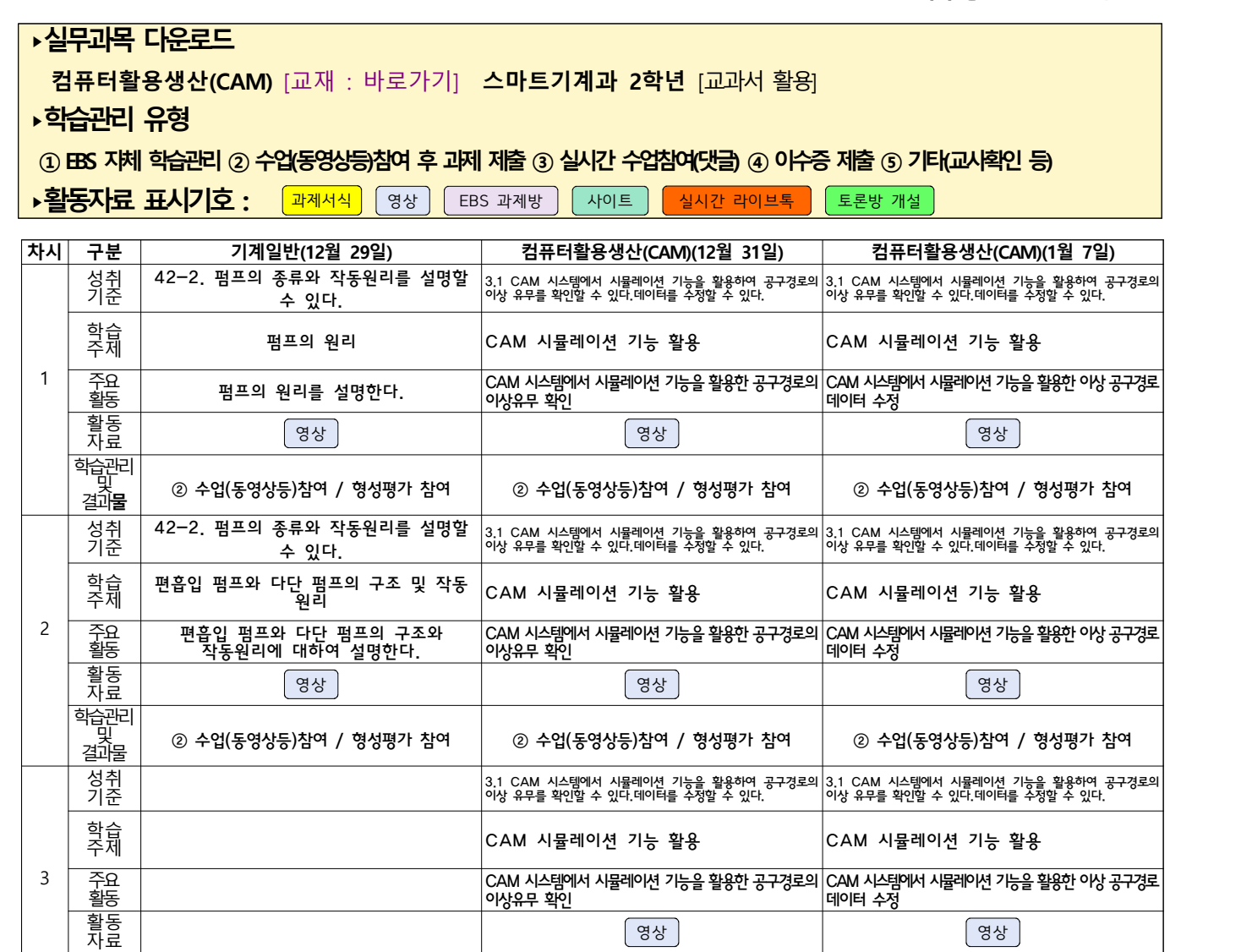

자료 영상 영상

결과물 ② 수업(동영상등)참여 / 형성평가 참여 ② 수업(동영상등)참여 / 형성평가 참여

학습관리 및

# 건축인테이리어과

# <mark>(2학년 건축도면해석과제도)</mark><br><u>온라인 수업계획</u>

담당교사 : 고OO

**‣ 교재 : 교과서, 및 웹 자료 활용**

**‣학습관리 유형**

**① EBS 자체 학습관리 ② 수업(동영상등)참여 후 과제 제출 ③ 실시간 수업참여(댓글) ④ 이수증 제출 ⑤ 기타(교사확인 등)**

<mark>▶활동자료 표시기호 : [과</mark>제서식][영상][EBS 과제방 ][사이트 ]<mark>【실시간 라이브톡 ]</mark>[토론방 개설]

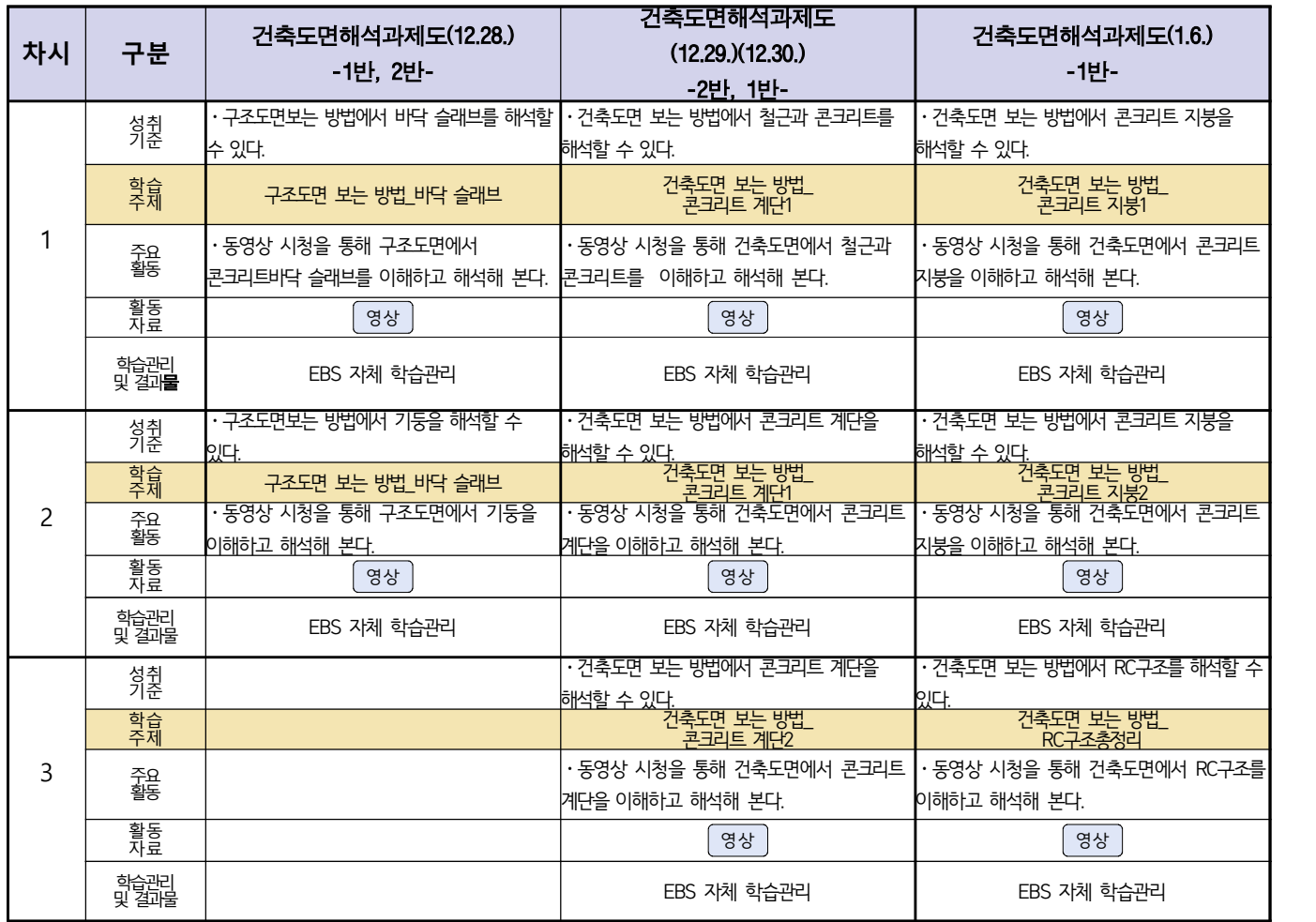

### 2학년 신재생에너지과 전기기기 온라인수업 계획

(2020.12.31.-1.7)

h

- 1. 교과서 (또는 학습교재) <u>[\[교재: 바로가기\]](https://webdt.edunet.net/)</u><br>2. 학<del>습관</del>리 유형
- 

 $\Gamma$ 

① EBS 자체 학습관리 ② 수업(동영상등)참여 후 과제 제출 ③ 실시간 수업참여(댓글)

④ 이수증 제출 ⑤ 기타(교사확인 등)

 $\top$ 

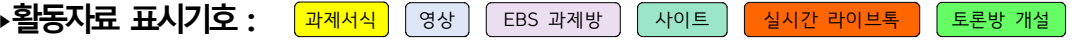

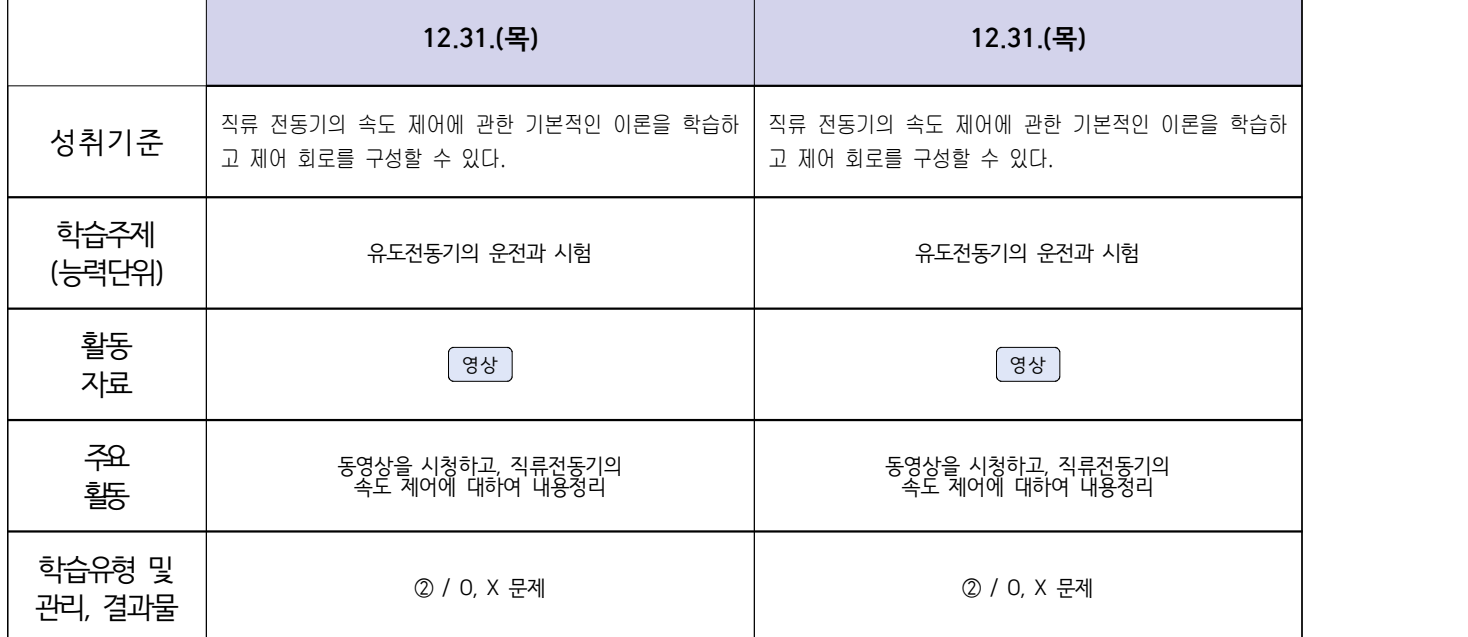

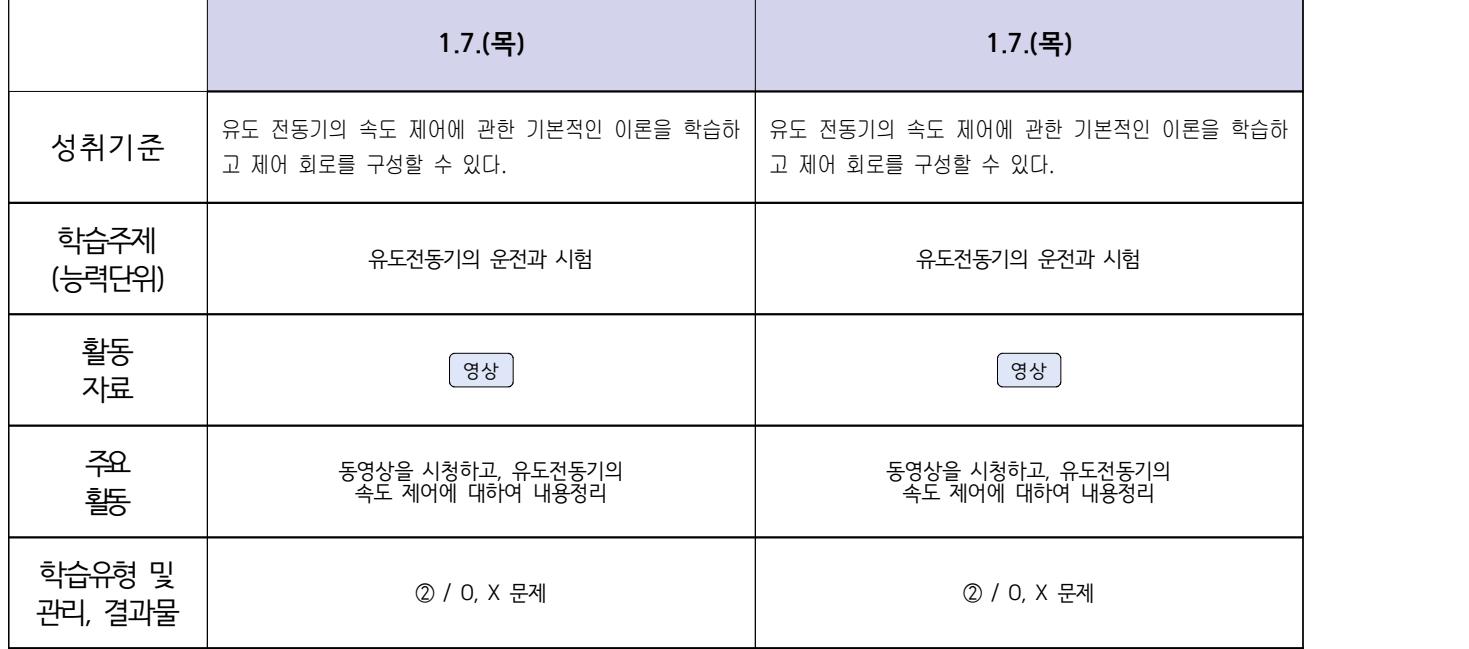

### 2학년 신재생에너지과 전기설비 온라인수업 계획

1주 (2020.12.28. ~ 12.31)

- 1. 교과서 (또는 학습교재) <u>[\[교재: 바로가기\]](https://webdt.edunet.net/)</u><br>2. 학<del>습관</del>리 유형
- 

① EBS 자체 학습관리 ② 수업(동영상등)참여 후 과제 제출 ③ 실시간 수업참여(댓글)

④ 이수증 제출 ⑤ 기타(교사확인 등)

**‣활동자료 표시기호 :** 과제서식 영상 EBS 과제방 사이트 실시간 라이브톡 토론방 개설

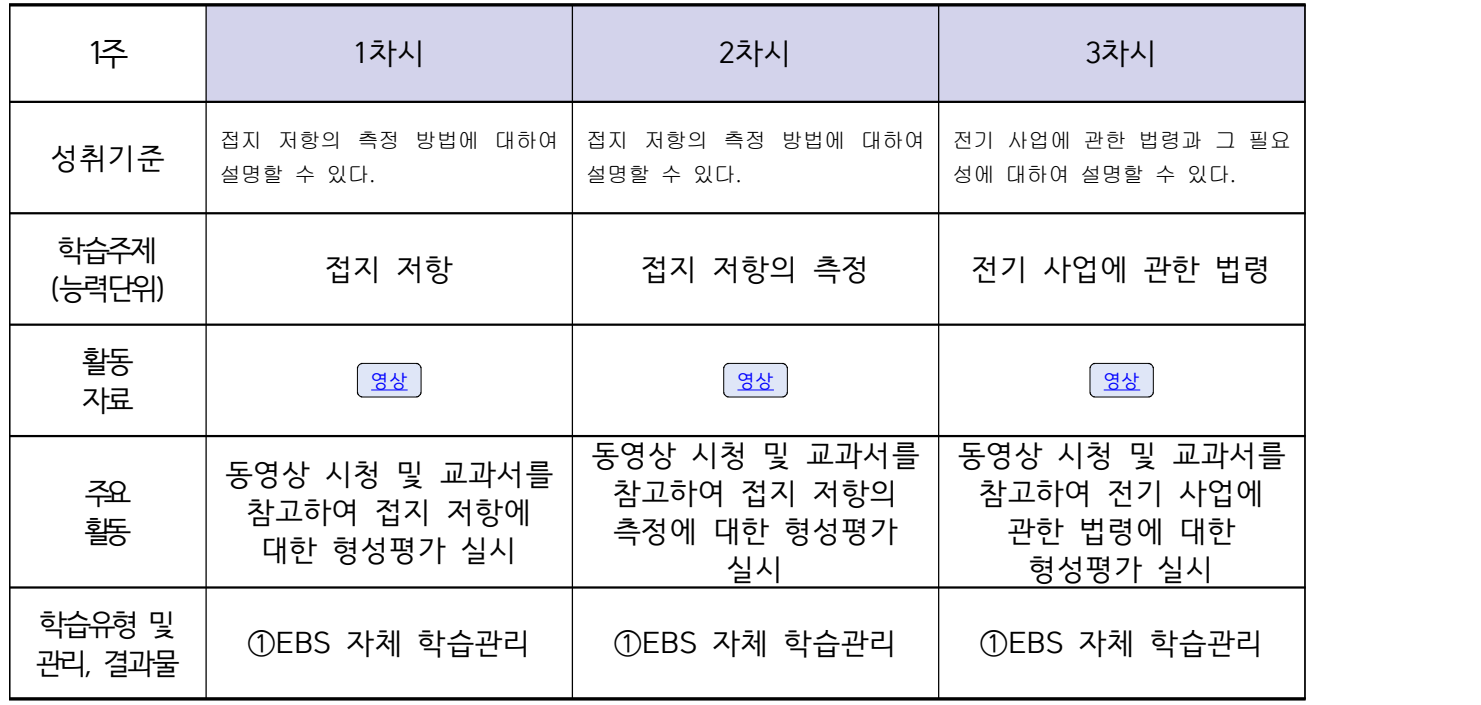

**숭의과학기술고등학교 (송변전배전설비운영) 원격수업 계획**

**12.28~2020.01.07 ( 2 )학년**

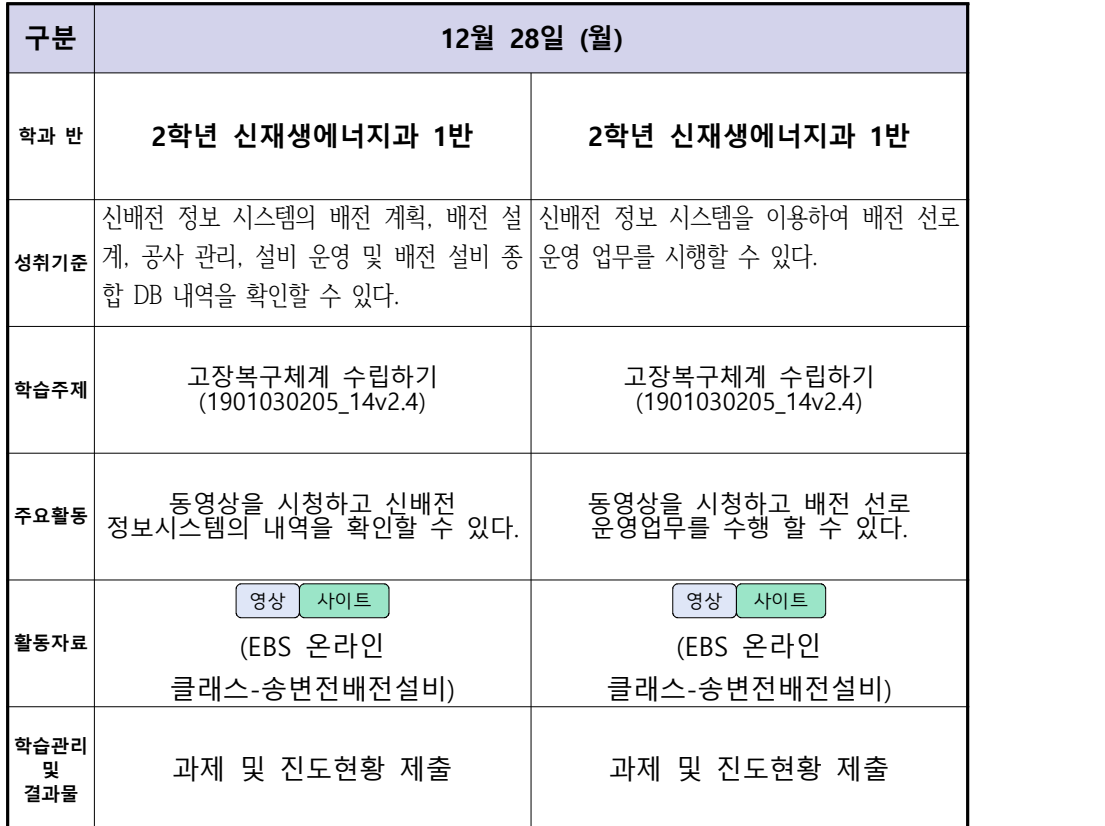

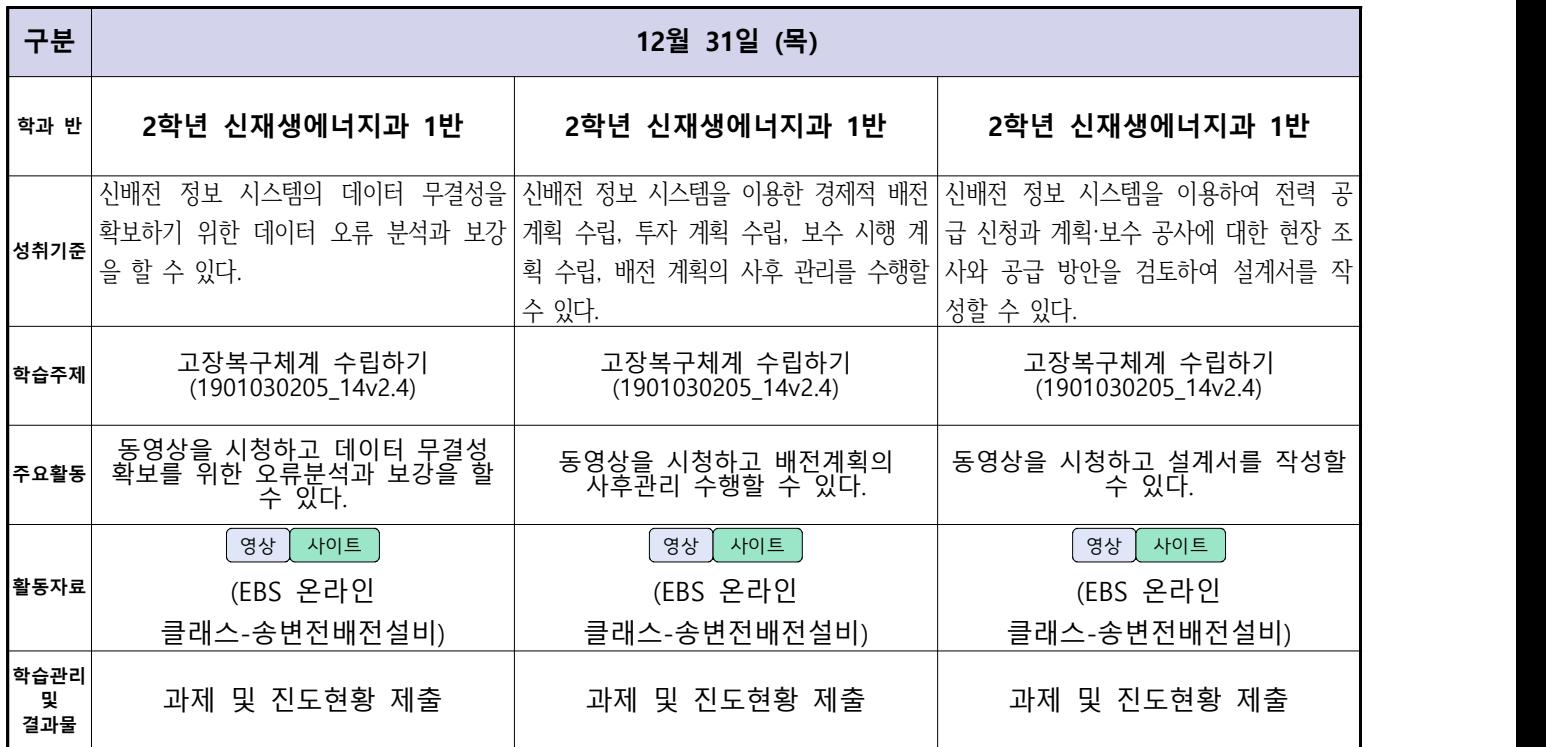

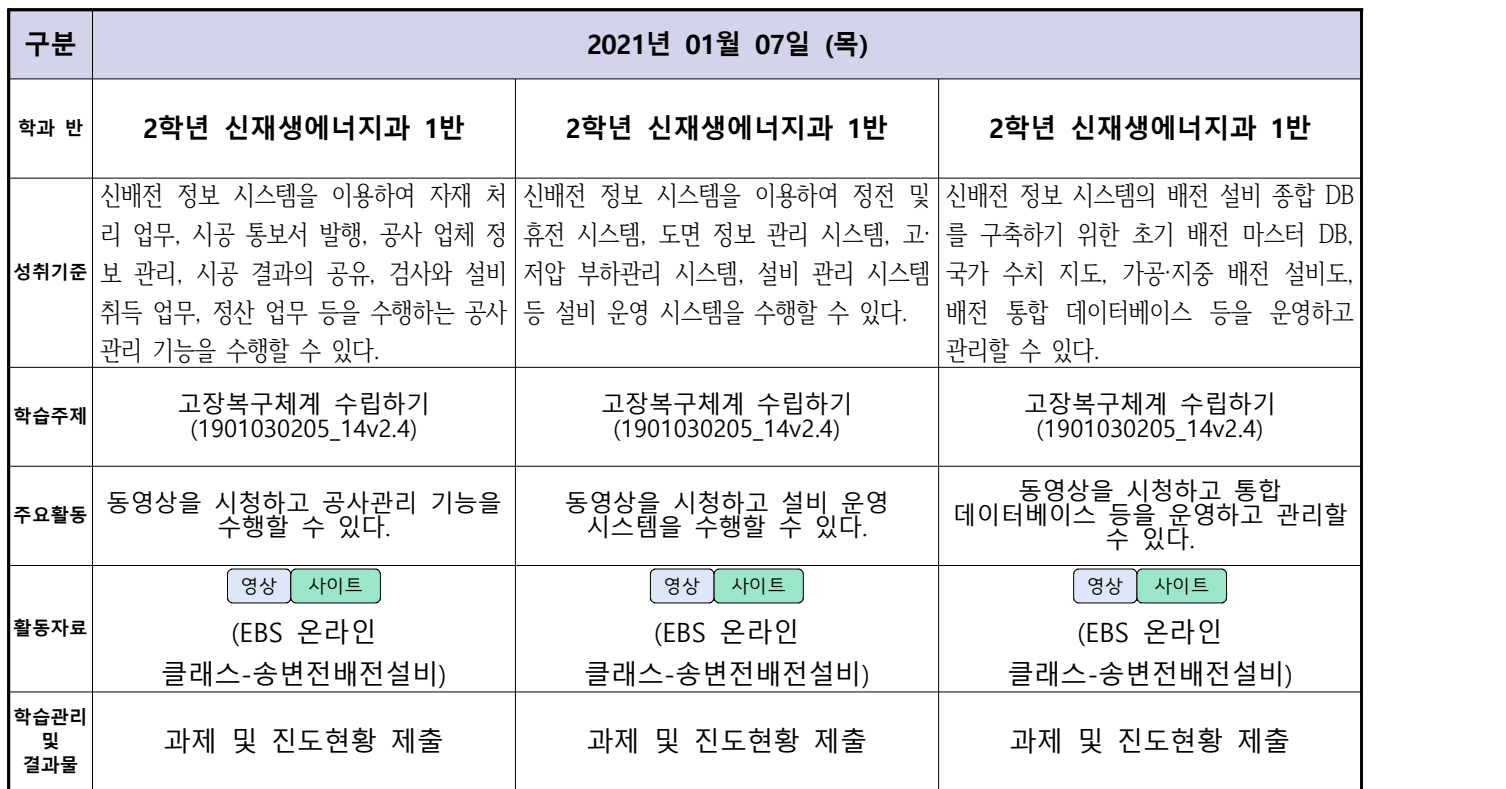

# <u>신재생에너지과-2학년[내선공사]</u><br>- <u>온라인 수업계획(12.28-12.31)</u>

### 담당교사 : 강OO

### **‣실무과목 다운로드**

**내선공사** [\[교재: 바로가기\]](https://ncs.go.kr/unity/hth01/hth0103/selectHighSchoolCourseList2015.do?pageIndex=1&searchKeyword=%EB%82%B4%EC%84%A0) **송변전배전설비운영** [\[교재: 바로가기\]](https://ncs.go.kr/unity/hth01/hth0103/selectHighSchoolCourseList2015.do?pageIndex=1&searchKeyword=%EC%86%A1%EB%B3%80%EC%A0%84)

**‣학습관리 유형**

**① EBS 자체 학습관리 ② 수업(동영상등)참여 후 과제 제출 ③ 실시간 수업참여(댓글) ④ 이수증 제출 ⑤ 기타(교사확인 등)**

<mark>▶표시기호(학교별 개발 활용): [과제서식]</mark> [영상 ] [EBS 과제방 ] [사이트 ] [실시간 라이브톡 ] [토론방 개설 ]

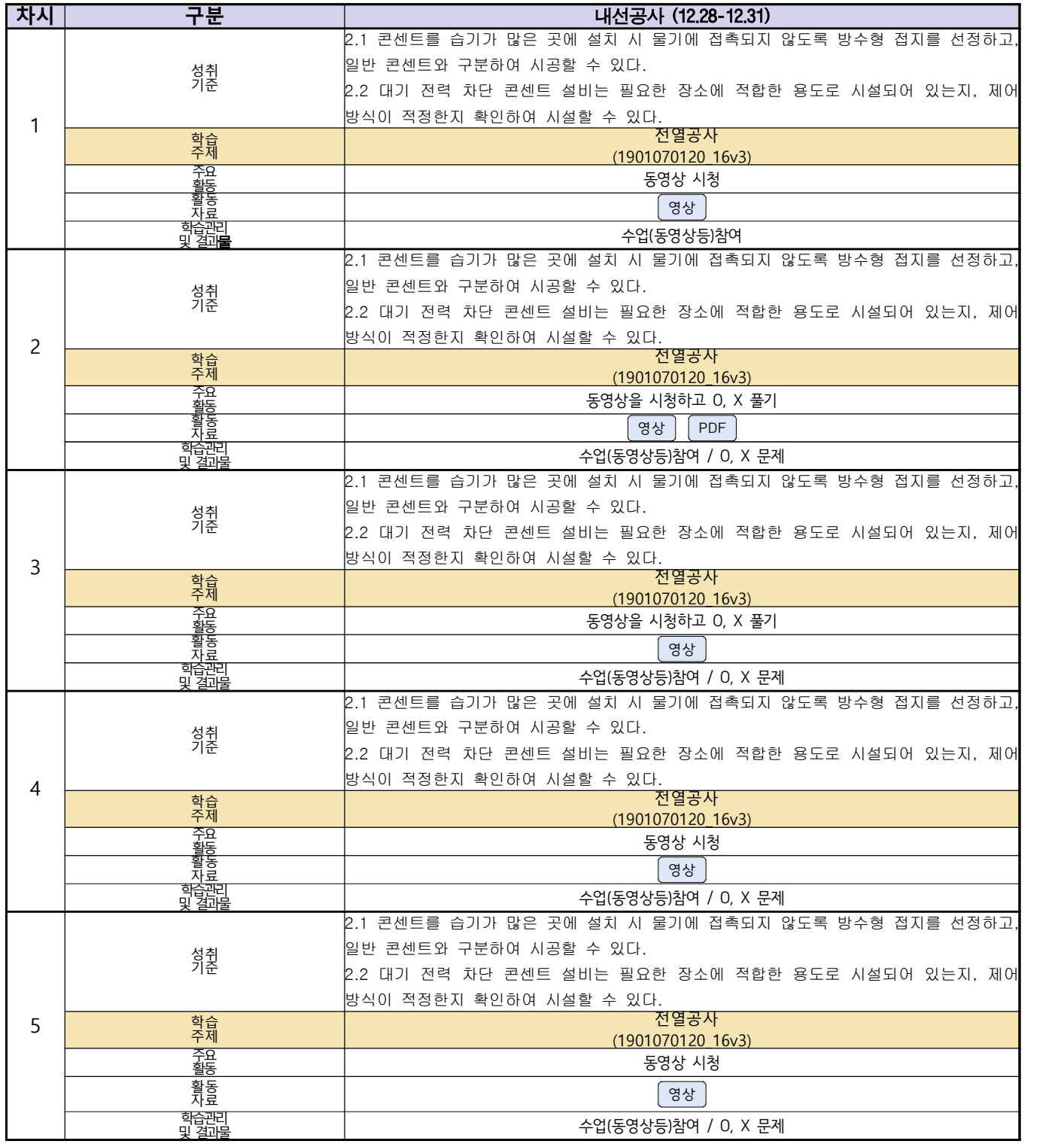

### 2학년 (자동화설비-신재생에너지과) 온라인 수업계획

### 담당교사 : 박OO

**‣실무과목 다운로드**

**밀링가공** [\[교재 : 바로가기\]](https://ncs.go.kr/unity/hth01/hth0103/selectHighSchoolCourseList2015.do?pageIndex=1&searchKeyword=%EB%B0%80%EB%A7%81%EA%B0%80%EA%B3%B5)

### **‣학습관리 유형**

**① EBS 자체 학습관리 ② 수업(동영상등)참여 후 과제 제출 ③ 실시간 수업참여(댓글) ④ 이수증 제출 ⑤ 기타(교사확인 등)**

<mark>▶활동자</mark>료 표시기호 : <mark>과제서식</mark> 영상 EBS 과제방 시에트 실시간 라이브톡 토론방 개설 ·

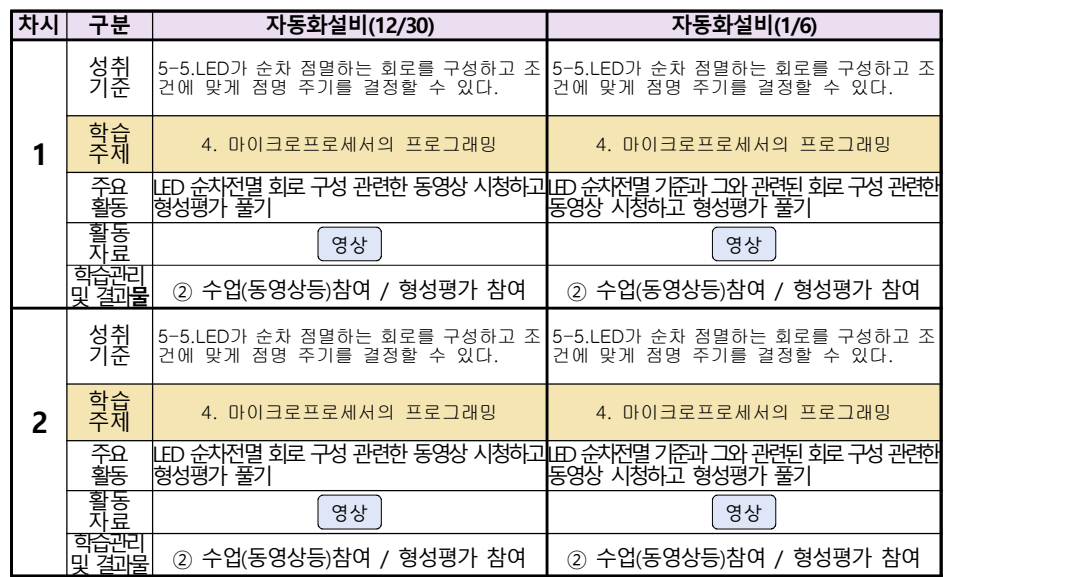

### **숭의과학기술고등학교 ( 소형무인기 운용** ․ **조종 )**

### **원격수업 계획**

**12.28.~1.8.** 

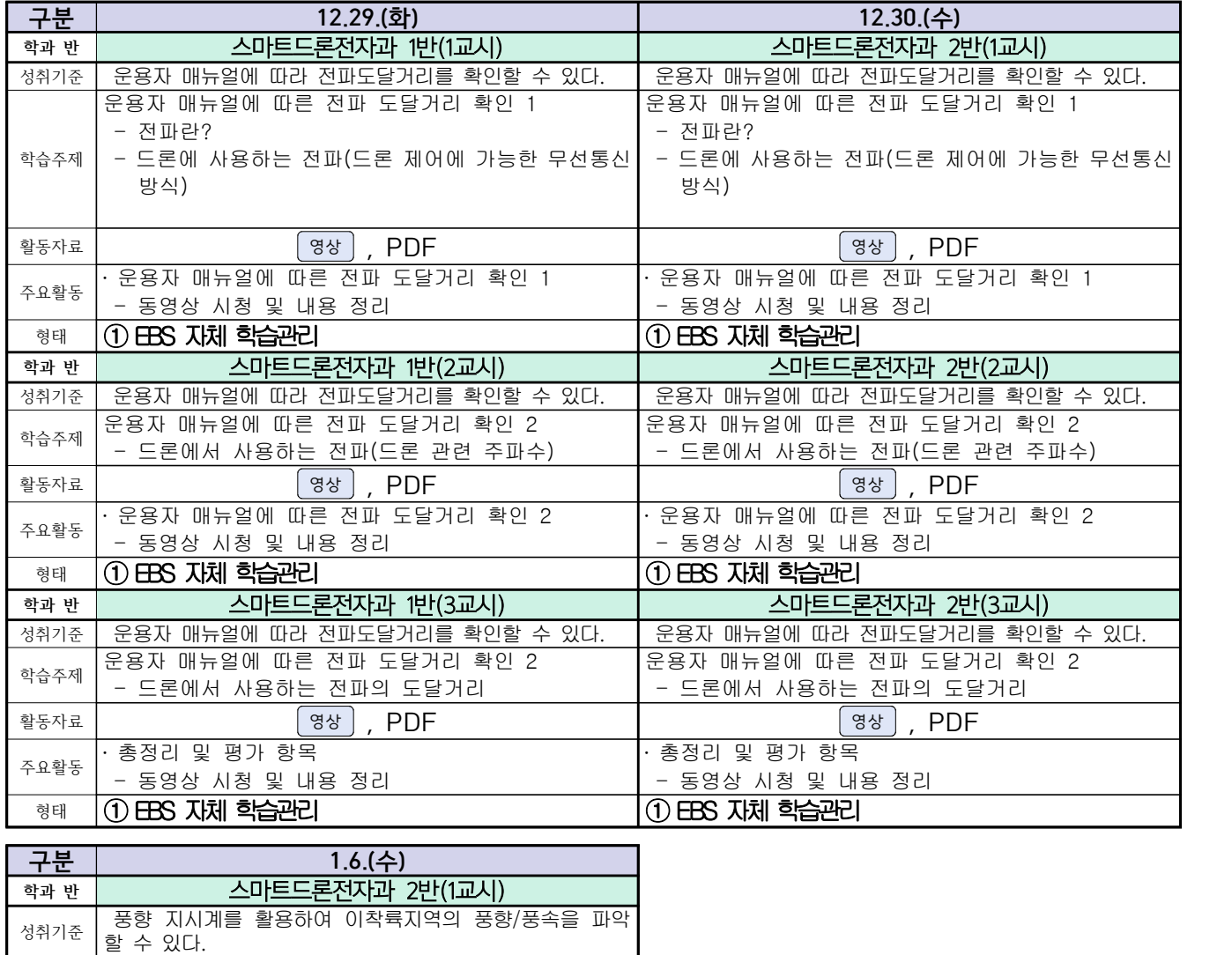

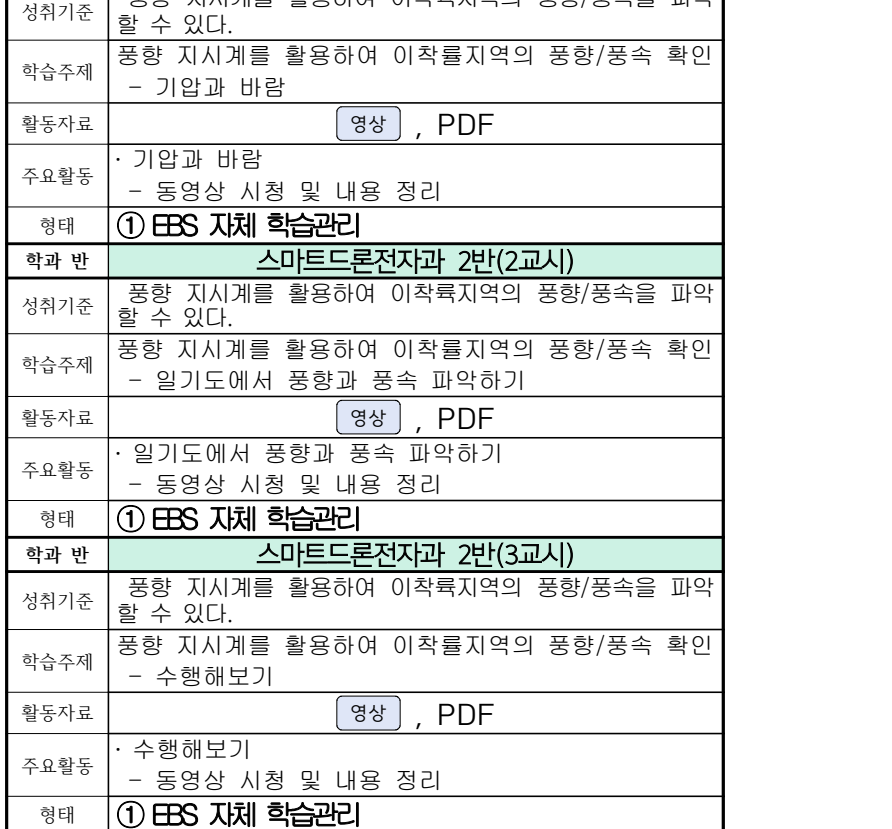

### 스마트드론전자과 온라인 수업계획

( 12월 28일 (월) ~ 1월 8일 (금) ) 담당교사 : 주OO

**‣실무과목 다운로드**

**전자기기 소프트웨어 개발** [\[교재 바로가기\]](https://ncs.go.kr/unity/hth01/hth0103/selectHighSchoolCourseList2018.do?pageIndex=1&searchKeyword=%EC%A0%84%EC%9E%90+%EA%B8%B0%EA%B8%B0+%EC%86%8C%ED%94%84%ED%8A%B8%EC%9B%A8%EC%96%B4) **전자 기기 개발** [\[교재 바로가기\]](https://ncs.go.kr/unity/th03/ncsSearchMain.do) **전자 부품 생산** [\[교재 바로가기\]](https://ncs.go.kr/unity/hth01/hth0103/selectHighSchoolCourseList2015.do?pageIndex=1&searchKeyword=%EC%A0%84%EC%9E%90+%EB%B6%80%ED%92%88+%EC%83%9D%EC%82%B0)

**‣학습관리 유형**

**① EBS 자체 학습관리 ② 수업(동영상등)참여 후 과제 제출 ③ 실시간 수업참여(댓글) ④ 이수증 제출 ⑤ 기타(교사확인 등) ‣표시기호(학교별 개발 활용) :** 과제서식 영상 EBS 과제방 사이트 실시간 라이브톡 토론방 개설

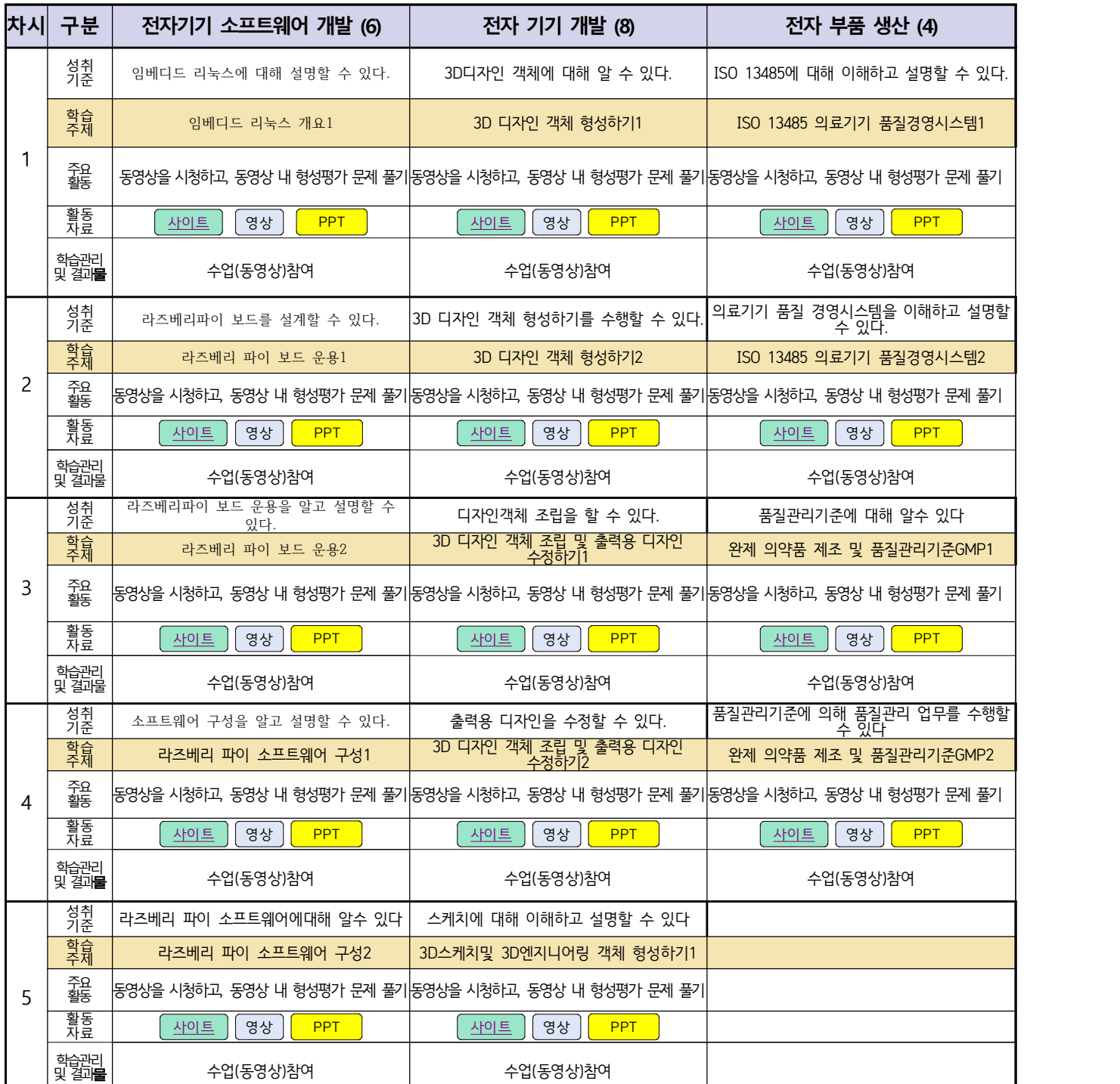

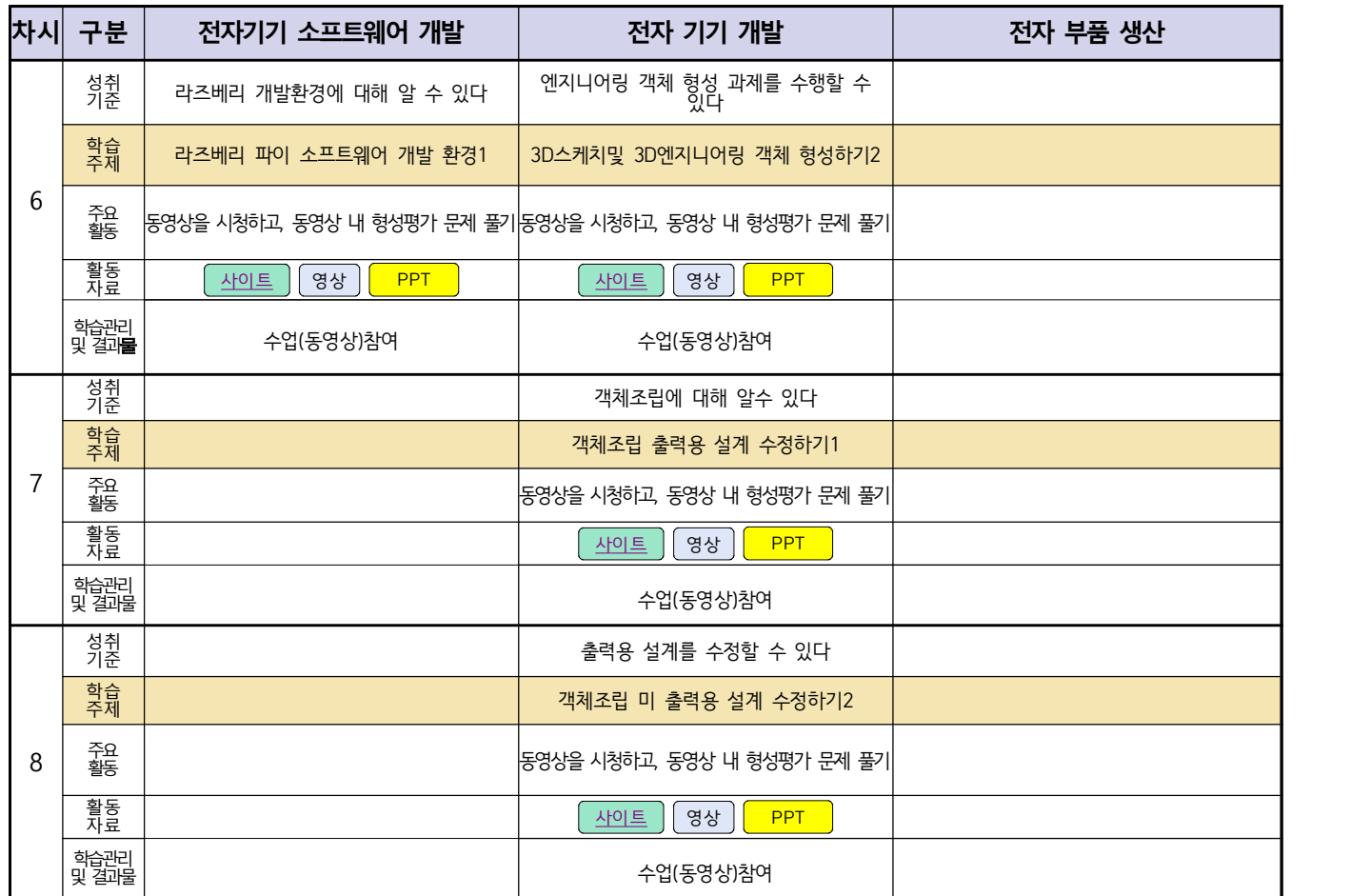

### 자동차과(학과별, 교사별, 과목별 등) 온라인 수업계획

### 담당교사:전OO,신OO

### **‣실무과목 다운로드**

**과목명** [자동차 전기전자](https://ncs.go.kr/unity/hth01/hth0103/selectHighSchoolCourseList2018.do?pageIndex=1&searchKeyword=%EC%9E%90%EB%8F%99%EC%B0%A8+%EC%A0%84%EA%B8%B0) **과목명** [엔진 정비](https://ncs.go.kr/unity/hth01/hth0103/selectHighSchoolCourseList2018.do?pageIndex=1&searchKeyword=%EC%9E%90%EB%8F%99%EC%B0%A8+%EC%97%94%EC%A7%84) **과목명** [자동차 섀시](https://ncs.go.kr/unity/hth01/hth0103/selectHighSchoolCourseList2018.do?pageIndex=1&searchKeyword=%EC%9E%90%EB%8F%99%EC%B0%A8+%EC%84%80%EC%8B%9C)

**‣학습관리 유형**

**① EBS 자체 학습관리 ② 수업(동영상등)참여 후 과제 제출 ③ 실시간 수업참여(댓글) ④ 이수증 제출 ⑤ 기타(교사확인 등)** ▶**표시기호(학교별 개발 활용) :** <sup>과제서식</sup> 영상 │ EBS 과제방 │ 사이트 │ 실시간 라이브톡 │ 토론방 개설 │

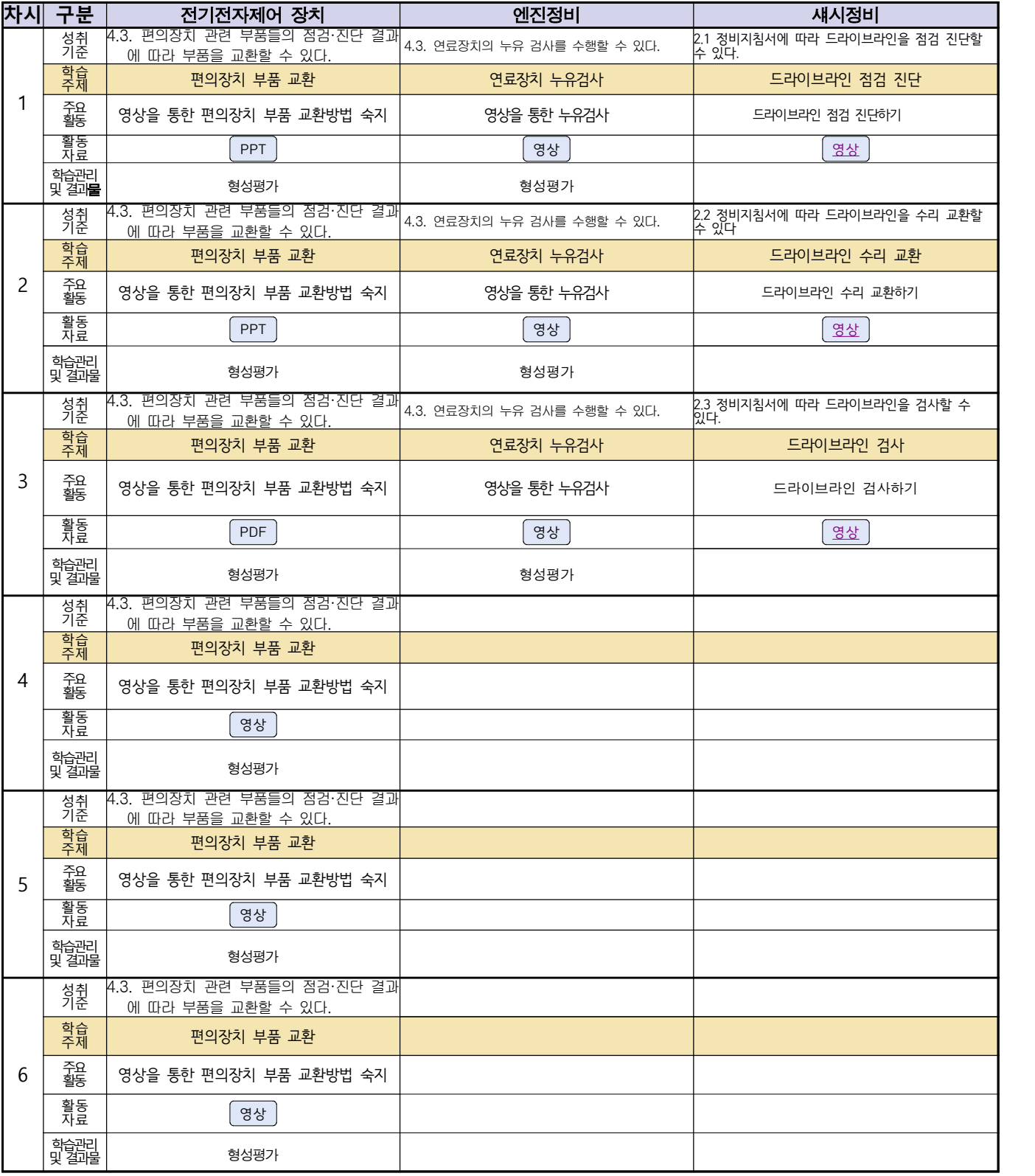

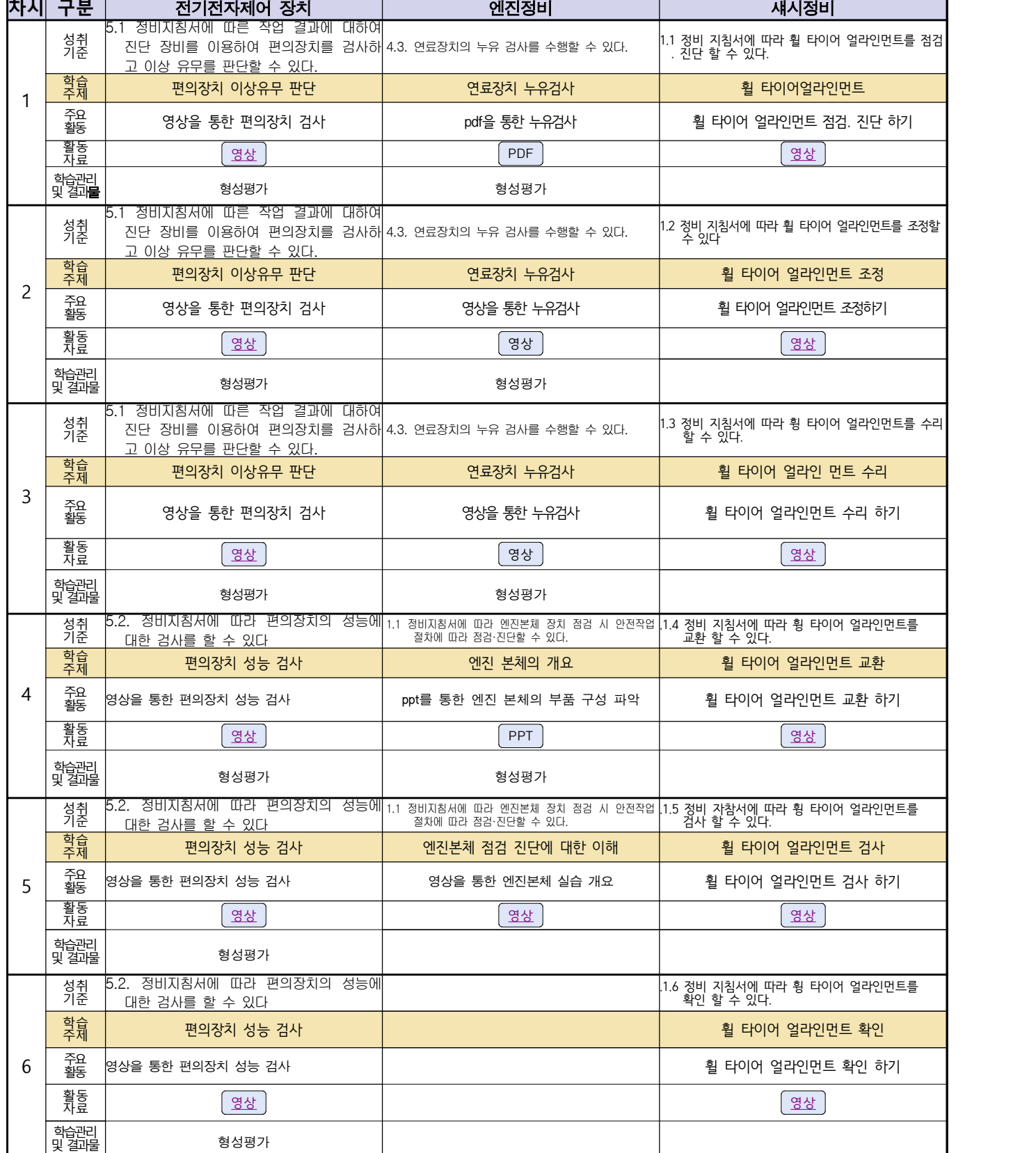

### 건축인테리어과 2학년 NCS\_실내디자인 온라인 수업계획

### 담당교사 : 김OO

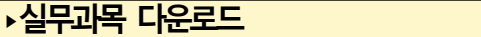

**2학년 NCS\_실내디자인 : [교재 : [바로가기](https://www.ncs.go.kr/unity/hth01/hth0103/selectHighSchoolCourseList2015.do?pageIndex=1&searchKeyword=%EC%8B%A4%EB%82%B4%EB%94%94%EC%9E%90%EC%9D%B8)]**

### **‣학습관리 유형**

**① EBS 자체 학습관리 ② 수업(동영상등) 참여 후 과제 제출 ③ 실시간 수업참여(댓글) ④ 이수증 제출 ⑤ 기타(교사확인 등)**

<mark>▶활동자료 표시기호 : 과제서식</mark> [영상][EBS 과제방 ] 사이트 ] 실시간 라이브톡 ] 토론방 개설

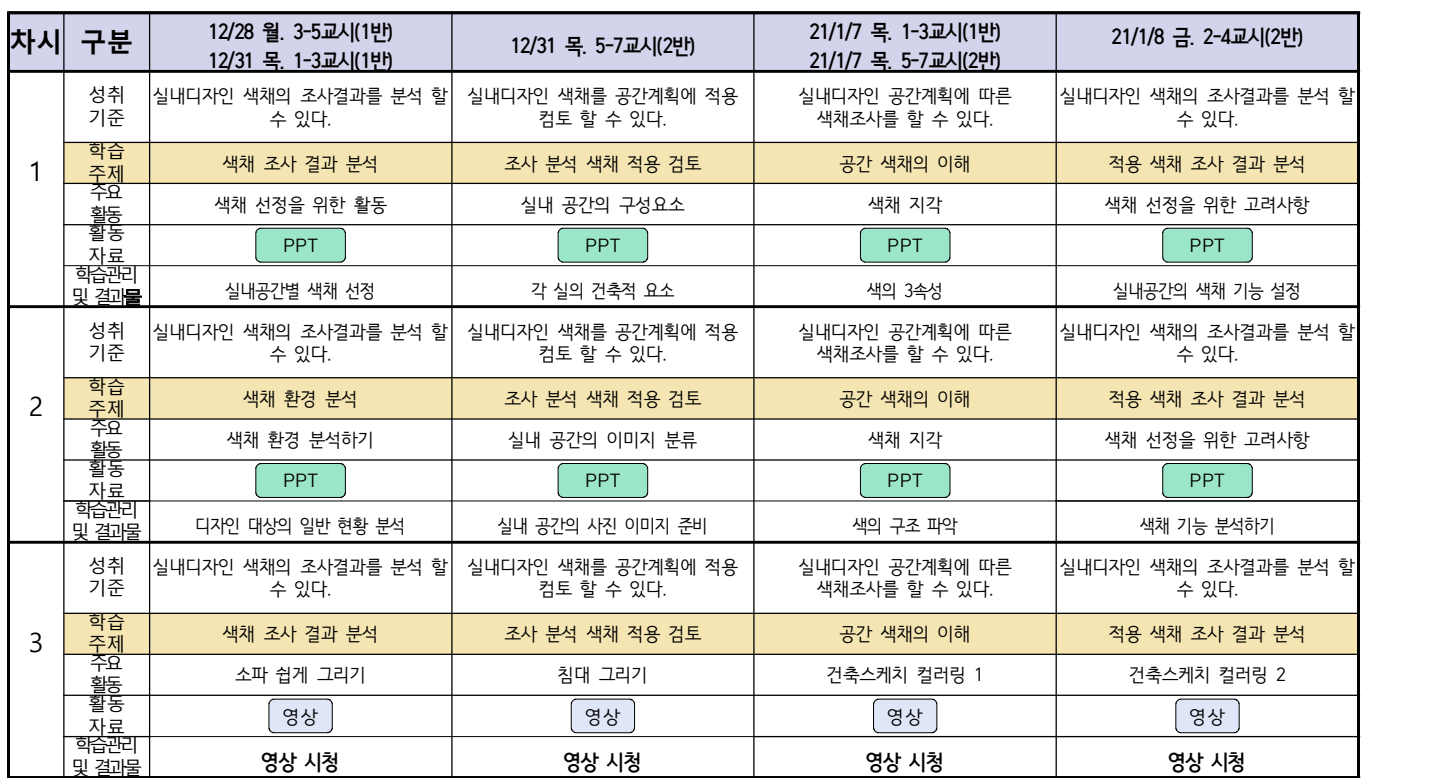

## 건축인테리어과 2학년 NCS\_건축도장시공 온라인 수업계획

### 담당교사 : 정OO

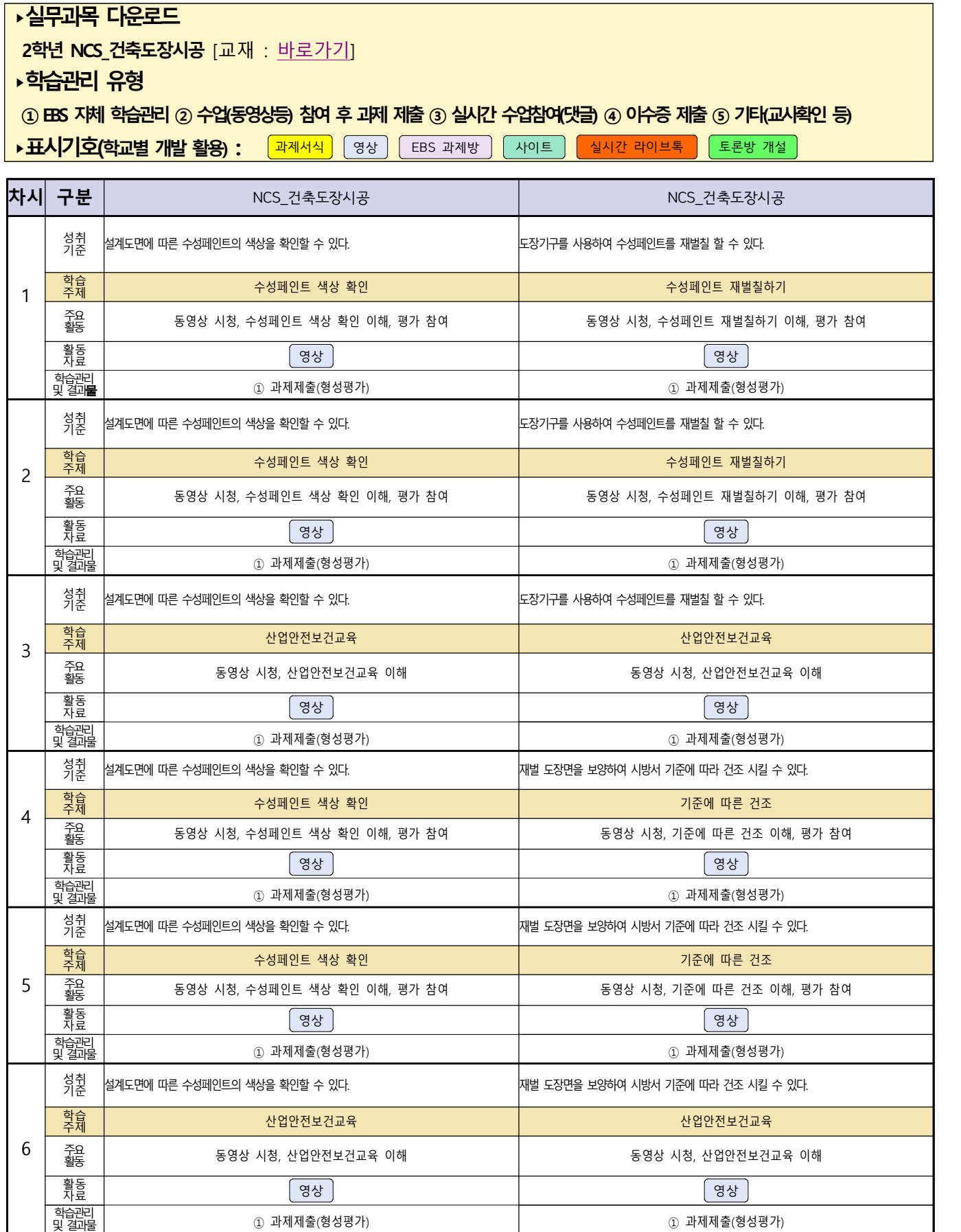